# **De staat van innovatie** AI en Archieven

Heleen Wilbrink Rick Companje Niek Verhoeff Gerhard de Kok

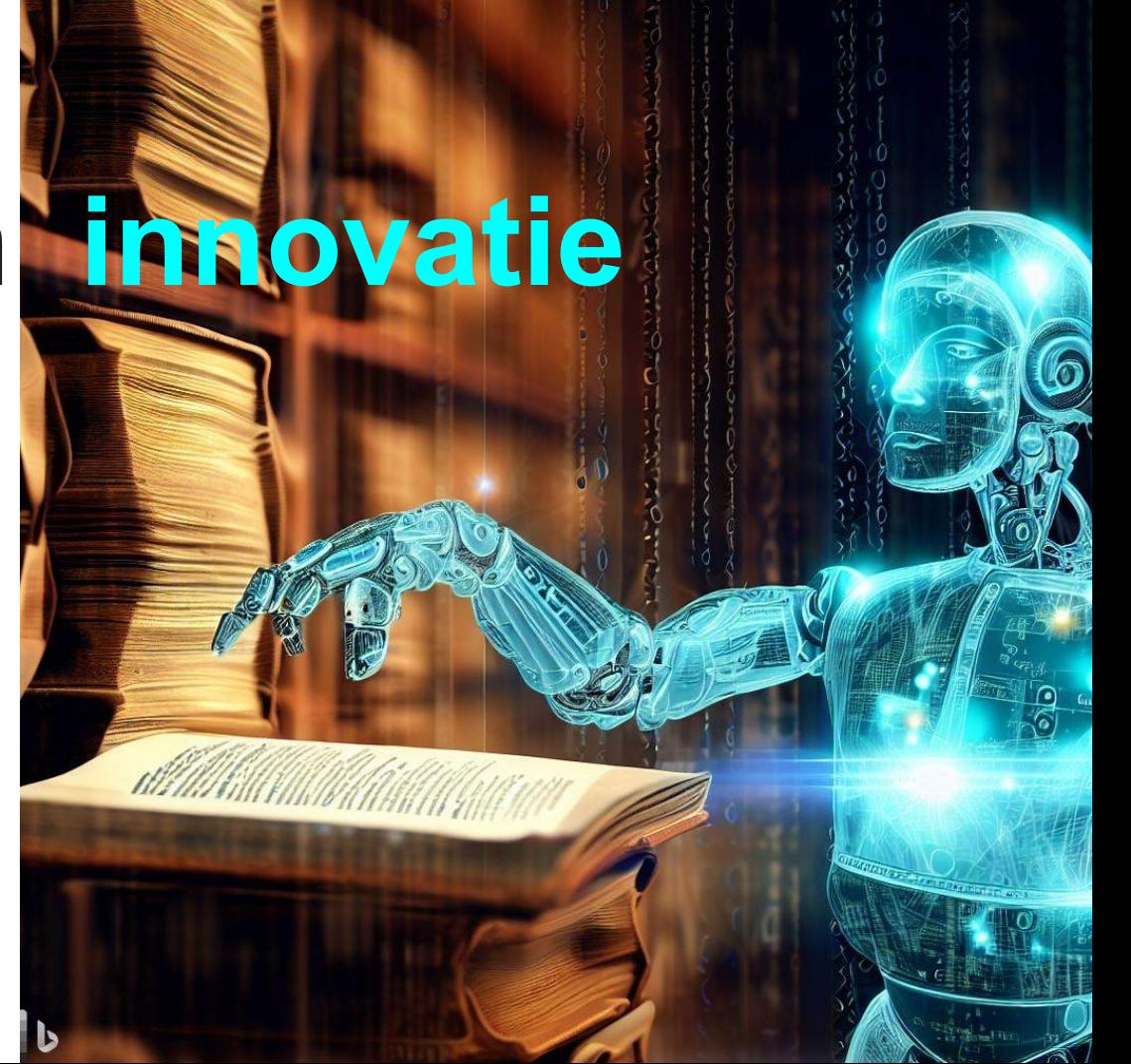

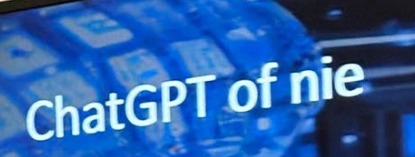

**SECOND SECOND SECOND SECOND SECOND SECOND SECOND SECOND SECOND SECOND SECOND SECOND SECOND SECOND SECOND SECOND SECOND SECOND SECOND SECOND SECOND SECOND SECOND SECOND SECOND SECOND SECOND SECOND SECOND SECOND SECOND SECO** 

 $\frac{1}{2}$ 

OVERIGE TAPENEREN

**FRIMER** 

n Bel Ginza E OMMEERSTANDENARI<br>CARILLED NACHOR

**CO THE FRAMEWORK AND** 

.<br>Podch nu ist wal eon tijt van elonde en derf ist<br>Hoger hier blijfva en woot nech miet waar ens de

图相

**Heleen Wilbrink Het Utrechts Archief** 

13 februari 2023

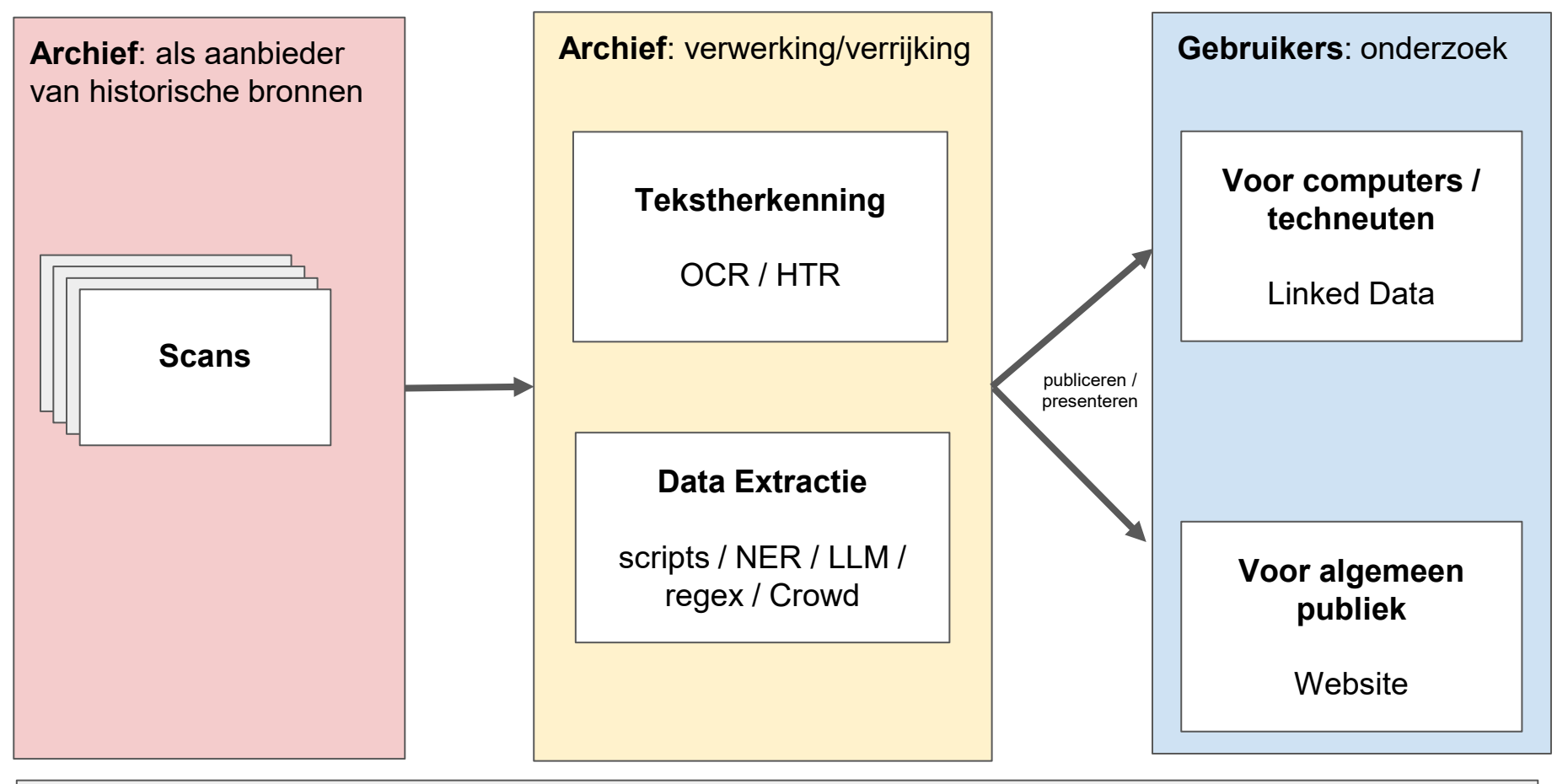

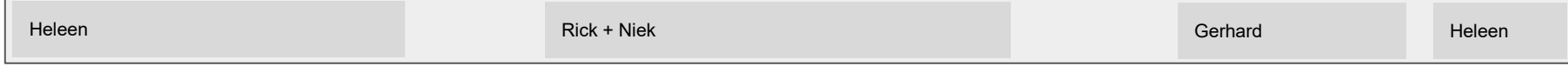

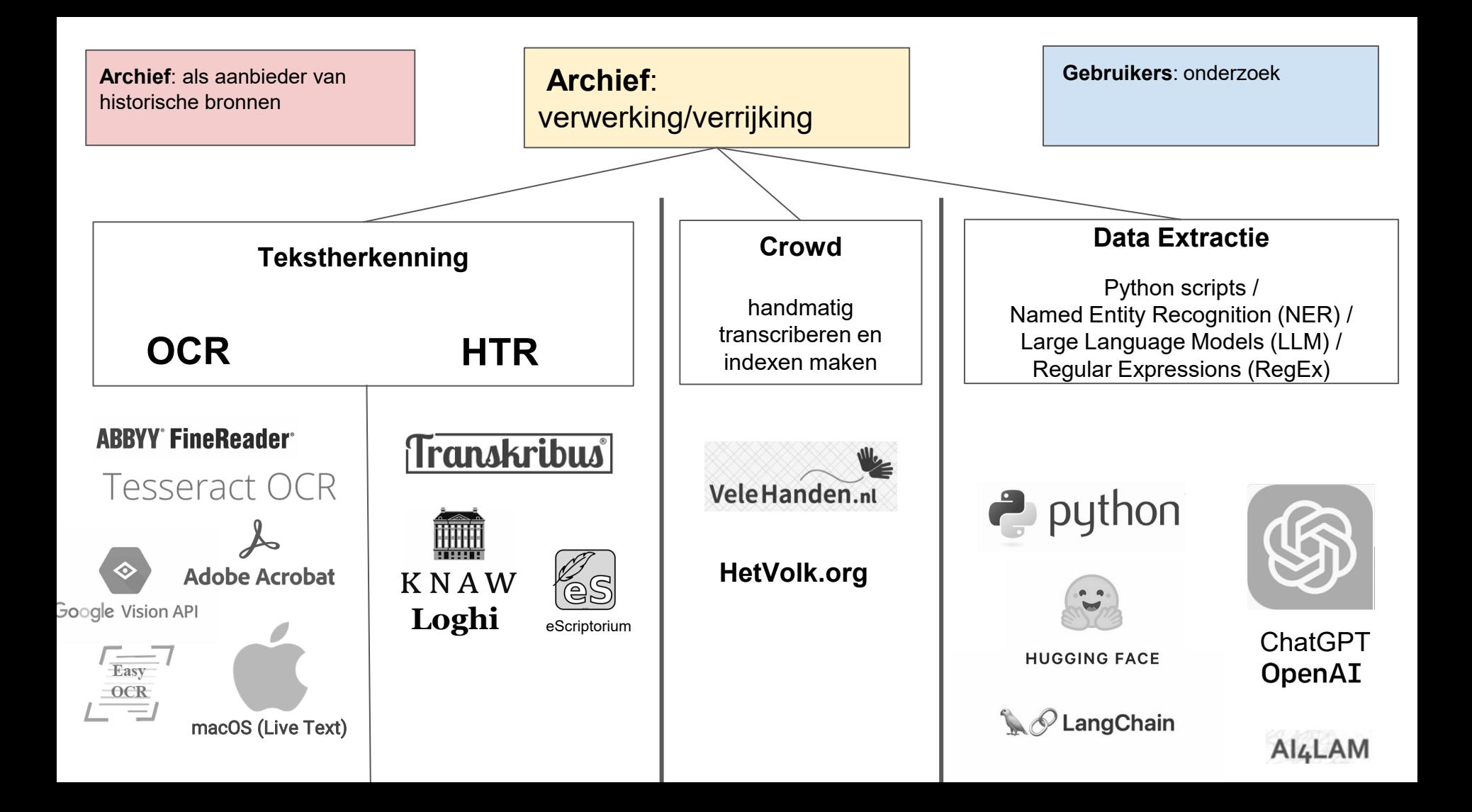

## **Tekstherkenning**

- Computer herkent individuele (druk-)letters
- Werkt heel goed met zeer regelmatig schrift (drukletters)
- Nadeel: soms moeite met oudere drukletters
- Nadeel: kan geen handgeschreven teksten herkennen
- Jarenlange geschiedenis aan ontwikkeling
- Online en Offline opties
- Gratis en betaalde opties

**OCR HTR** Optical Character Recognition **National Character Recognition** National Business Control Handwritten Text Recognition

- **Handschriftherkenning**
- Veel complexer, patroonherkenning, machine learning, kansberekening
- Software moet getraind worden om handschrift te leren lezen
- Relatief nieuwe ontwikkeling
- Laagdrempelige oplossingen tot nu toe alleen Online
- **Kosten**
- Layoutherkenning
- Naast handschriften ook symbolen

#### **Ervaringen uit de zaal**

1. Wie gebruikt er binnen zijn/haar instelling tekstherkenning?

2. OCR of HTR?

# **Tekstherkenning**

bij Het Utrechts Archief

- Kranten
- Adresboeken
- Beeldbank
- Brieven van Margaretha Turnor (Kasteel Amerongen)
- Oud-Utrecht jaarboeken en tijdschriften
- WO2 bronnen
- $\ldots$
- en nu een case: z.o.z.

## **CASE: Kunnen Transkribus en ChatGPT helpen bij het afronden van het project Notariële Aktes?**

[hetutrechtsarchief.nl/notariele-akten](https://hetutrechtsarchief.nl/notariele-akten)

- Al 30 jaar bezig met vrijwilligers het Notariëel archief van Utrecht te ontsluiten.
- Eerst vrijwilligers intern, later ook online op VeleHanden.
- Nu 323.500 aktes online, nog maar 10.000 te gaan.
- Er zijn nu technieken die het onderzoeken waard zijn en die wellicht kunnen helpen bij het versnellen van het project

We willen onderzoeken of we het laatste stuk met Transkribus en andere technieken kunnen afmaken.

VeleHanden.nl Home Projecten Deelnemers

#### Utrechtse notariële akten (1600-1660)

Om de laatste 10.000 akten van Utrechtse notarissen uit de zeventiende eeuw te ont daarmee een waardevol project te voltooien, doen we graag een beroep op u!

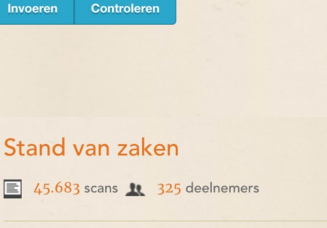

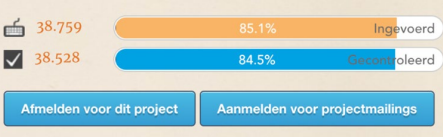

Doorgaan met nader ontsluiten met de crowd via VeleHanden, mogelijk over 2 jaar klaar

# **Huidige aanpak vs. Aanpak automatische verwerking**

- ᐧ kwaliteit **generieke HTR-modellen** op onze bron?
- ᐧ moeten we **bijtrainen**?
- ᐧ hebben we veel **ground-truth nodig**?
- $\cdot$  kunnen tot nu toe ingevoerde data gebruiken als trainingsdata?
- ᐧ moeten we veel nieuwe **code schrijven**?
- ᐧ kunnen we automatisch de **aktes onderscheiden** op basis van de markers?
- ᐧ kunnen we met **ChatGPT / GPT3.5 API** correcte gestructureerde data maken?
- ᐧ kunnen we **opgedane kennis** en geschreven code opnieuw toepassen bij andere projecten?

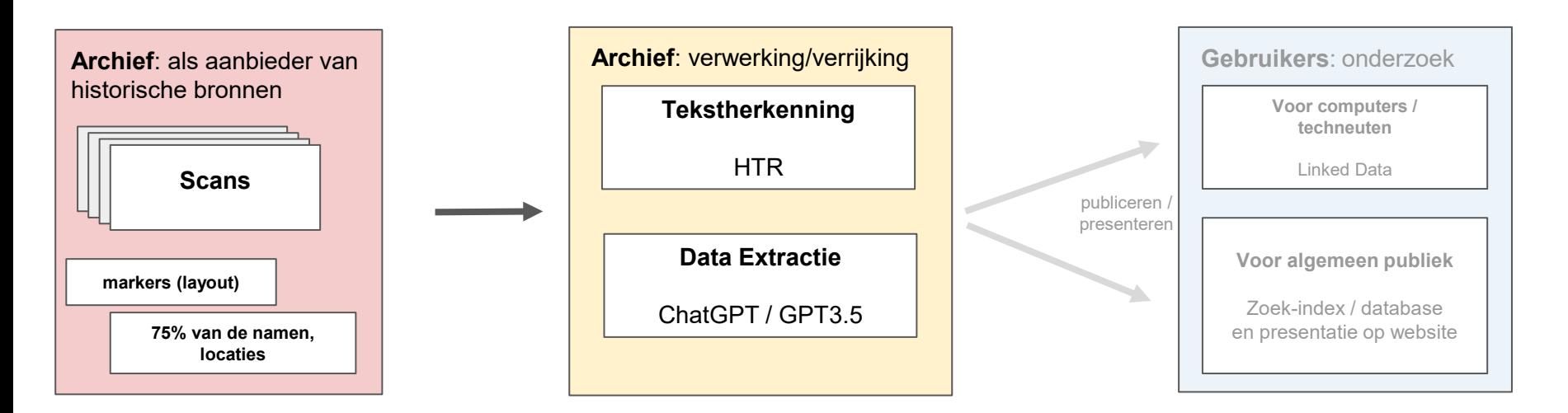

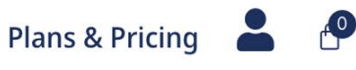

# **Transkribus**

Unlock historical documents with AI

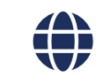

#### **Public Al Models**

Explore all publicly available models

#### **The Dutchess I.**

Free Public Al Model for Handwritten Text Recognition with Transkribus

Transkribus > Public Models > The Dutchess I.

« Back to all public models

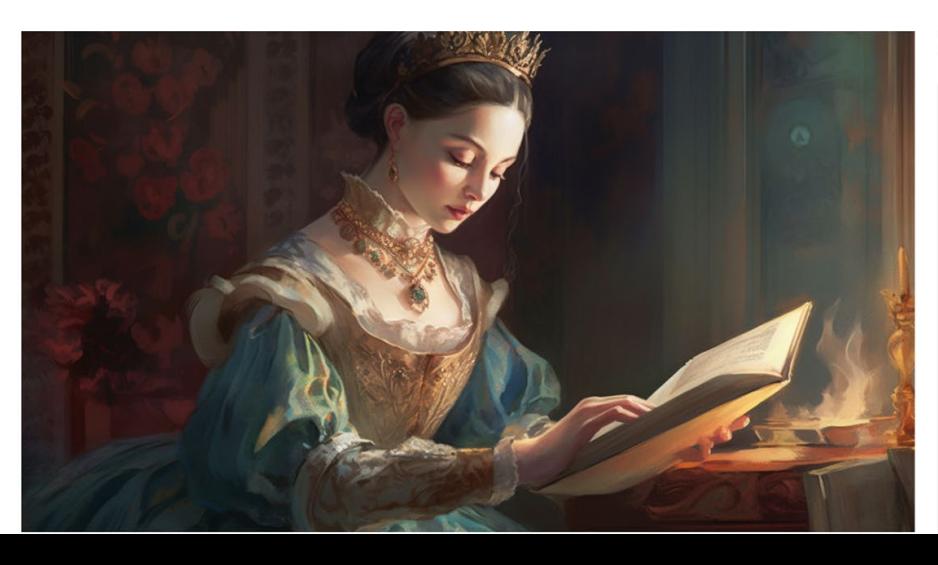

#### **Model Overview**

Name: The Dutchess I.

Creator: **Transkribus Community** 

**Model ID:** 50786

Century: 17th, 18th, 19th

Languages: Dutch

Script: Latin alphabet

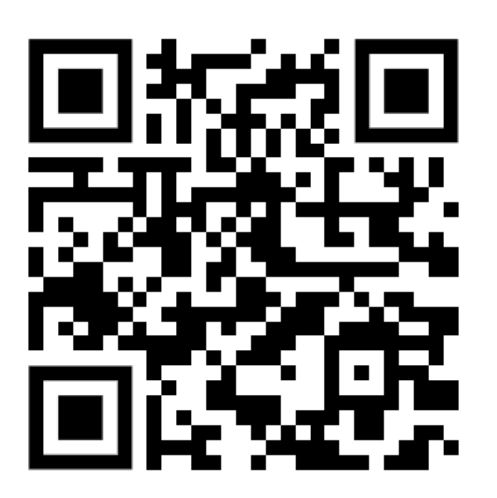

https://readcoop.eu/model/ the-dutchess-i

實

Or Smiddle du Bertden Soppent veder thee as how Softening orders Solide Cal Crownled rougharderden low my ninean Partny acponente when tople is So befindent hades back trap goods in todyscason finnele Steers cordinant me by begin the modernment years !! Sur too bering, Hot bace Bloppenia marter & bac Cover faces become how go not accounted transmissed to Fun colour ad+ f work woord? out notared on young Was sokende Turkschan Vaguen to God & logs and abor subidie redende vortenide on the alle and dis subsequents morging on the commen good rugs Reader for out of sub 16068 Sammon chouse more Peder son as for San So Down dolfton for/ newhood on morning anser sandistro toware, du cons Webson Black his met Reflamouture Deffor two day fare hissacle you are problemina morages has other Sade Buden woord wobabcefour moderating by the list in En have in change in the wear books husband alfrer essoone, seef allerded sale frees for beaumon bis, hauferen dufumo yourman por bookse Bolowninguist han to connecting and Save ber fortun lugare der dischen Gay tacken Me, Andersoni romander but Offorthe for the there he goodsess. Horound lot farvaluige united, "Bear we + Tysuamis yourminson yof faturalise in gottale De geloven (noministers guternature and place tor gave adviser verty on anis by system matter fine for home gave / such ? looke assugar out account symboooly of formul yorkerse out y advise and with Doce- ray with any a good nassuras garatundera Spognina and Desparation van Studius no sa togethe cordis sig / suffer probable hudres acquor cove d'acro nos fils moyou muy taber Howen Mat for Dance we former and not bandes out of delie Huideron flockause fouder border af af covered me action ager to laren, alw der Beber para huideren goddere dus Officer Renderson Jondulaoor & B. Studen sortofice were doing ordered future remain no bourning you sufend that book to out my mon, not gozzon you possess bandan log family Van ordere of Sanders alon fuery forman correntoo, wide Too observe Runderdu aller enfamou notagliof town 33 founds Vight yobovers affoordup noor tolaton, Will by Coffin officio Catto ava para football Merca good was informed int gogsow furnalised in orbon fallow of got affatter & Externé official gobrodos paudeflechos op suro Hambuk rooder in Suffeed offer defective each you your to offer geconism by representation in sade observale onders readfines, Some Showsden anderse by de Fre Felindrauder aller founder adanger Detraited tandes

Op huijden den Elffden Septemb. olderstile des tier sesthienhondert Seven End Twintich compareerden voor my ncolaes Verduyn openbare notaris byden hove provintiaele van strees geeet en toegelaten binnen Utrecht residerende int by wesen vande naebenoemde getuigen

hier toe versocht, d'eerbare Stephania Willems&r van laetsteldt wees van JaM Alexander van heusden In syn leven ad s hoohs voors, ons notaris en getuijgen wel bokenet sienkel. van Lichaem te bedde leggende eedoch

haerder redenen verstaner onsprake door des heeren genaed

machtich en volcomen gebruygkende soo ons opentik bleke

Aenmerckende nyet sekerderte hur dande doot des

**A** PDF  $w$  Doc

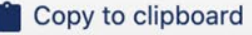

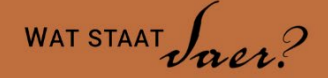

#### **OFFENEN**

**Forum** 

 $\approx$ 

**FORUM** UITI FG

#### Hulpvraag voor lezen van een testament voor op de Archiefdag 2023 morgen

**Rick Companie** 

zei op zondag 11 juni 2023 - 12:02

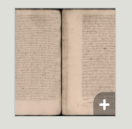

Beste lezers.

Morgen mag ik op de Archiefdag 2023 een stukje van een workshop verzorgen waarbij ik eea vertel over handschriftherkenning (oa met Transkribus) en hoe dit te gebruiken binnen de archiefwereld.

Mijn achtergrond is technologie en gebruikersinteractie en niet geschiedenis en als zodanig is mijn paleografie-kunde (nog) ondermaats.

Ik heb hier een scan van een akte (een testament uit 1627). Mochten er mensen zijn hier op dit forum die zin hebben om even weg te vluchten van het mooie weer en de tekst te ontcijferen dan zou mij dit erg helpen. Met een menselijke transcriptie van deze akte kan ik een goede vergelijking maken met wat de computer er tegenwoordig van bakt.

#### **Reacties (2)**

Geert Ouweneel zei op zo, 06/11/2023 (14:25)

Op huyden den elffden September, older stile, des jaers sesthienhondert seven ende twintich, compareerden voor mij Nicolaes Verduyn, openbaer notaris, bij den Ed. Hove provintiael van Utrecht geëet ende toegelaten, binnen Utrecht residerende, int bijwesen van de naebenoemde getuygen hiertoe versocht, d'eerbare Stephania Willemsdochter van Coetsfeldt, weduwe van zaliger mr. Alexander van Heusden, in sijn leven advocaet s'Hoofs voorsz., ons notaris ende getuygen wel bekendt, sieckelick van lichaem te bedde leggende, eedoch haerder redenen, verstandt ende sprake door des Heeren genade machtich ende volcomen gebruyckende, soo ons opentlick bleke, aenmerckende nyet seeckerder te zijn dan de doot des sterffelicken vleesches ende nyet onsekerder dan die urhe vandien, ende willende d'selve onsekere ure met testamentaire dispositie over haere tijtelicke goederen prevenieren in crachte van den octroye haer bij den voorsz. Hove vergonst in date den 17en Marty XVIC vier ende twintich t'elff uren voor de middach alhier verthoont, heeft alvorens haer ziele, soo wanneer die van haren lichame genomen sall worden, bevolen in handen van Godt Almachtich, ende haer verstorven lichaem der aerden begraeffenisse, ende voorts comende tot dispositie harer tijteliijcke goederen, verclaerde tot hare eenige universele erffgenamen genomineert, geinstitueert ende gestelt te hebben, nomineert, institueert ende stelt tot haer eenige erffgenamen bij desen in alle hare soowell heerlicke ende vordelicke als eygen ende allodiale tegenwoordig ende toecomende goederen, die zij eenichsints metter doot ruymen ende achter-

Op huijden den Elffden Septemb olderstile des perniaar sesthienhondert seven end Twintich compareerden voor my Nicolaes Verduijn openbare notaris by den hove provintiael van stresUtrecht geeet en toegelaten binnen Utrecht residerende int by wesen van naebenoemde getuijgen hier toe versocht, d'eerbare Stephania Willemszdochter van laetsteldtCoetsfeldt weesweduwe van Janzaliger mr. Alexander van heusden syn leven adadyocaat s hoofs voorsz., ons notaris ende getuijgen wel bekendt sieckelick, van lichaem te bedde leggende eedoch haerder redenen verstaenndt ende sprake door des heeren genade machtich en volcomen gebruyckende soo ons opentlijck bleke aenmerckende niet sekerder te hirzijn dan de doot des steegelsterffelicken leesenvleesches ende niet onsekerder dan die ure vandien, ende willende selve onsekere ure met Testamentaire dispositie over hare titelicketiitelicke goederen prevenieren indrachtein crachte van octrojie haer byden voorsvoorz. hove verhoutvergonst in date den xvien martij XVIC vier en Twintich t'elff uren voor de middach alhier verthoont, heeft alvorens haer ziele soo wanneer die van haren Lichame genomen sal worden bevolen in hand. van SlodtGodt almachtich, en haer verstorven lichaem der aerden begraeffenisse, Ende voorts comende tot dispositie severentlickeharer tijtelijicke goederen, verclaerde tot hare eenige univer saele erffgenamen genomineert geinstitueert en gestelt te hebben, nomineert Institueert en stelt tot haer eenige erffgenamen by desen in alle hare soo wel heerlicke ende oordeelvordelicke, als eigen allodiale tegenwoordigh ende toecomende goederen, die hyzij eenichsints metter doot ruimen en achter. laten sal, hare kinderen Stephania en Alexandrina van hHeusden die hyzij tegenwoordenich heeft, negffens hare vordere kinderen de haer goetGodt d'heere nochstesall mogen omcomen te verleenen, met soodanegen verstande ende verbande dat d'selve kinderen stervende sonder vorderenteechte geboorte int leven achter te laten, alle derselver harer kinderen goederen die selve kinderen jegenwoordich hebben en ofte noch in eeniger waswijs sullen comen te vercrijgen en metter doot te ontruimen, int geheel geen gedeelte vandien wuutgesondert van deene op d'andere even sullen totten lesten toe, ende soo dselve kinderen alle tesamen afflijvich wierden sonder echte geboorte alsvooren, naer telaten wil zijhij Testatrice dat alle hare goederen d'selve goederen insgelijks. int geheel succederen en erven sullen op haer Testatrices andersouders ofte by gebreke van deselve op hare tsamentlicke. Boedelsbroeders ende susters, ofte derselver wettige geboorte

#### **Kwaliteit voldoende voor volgende stap?**

- Namen/locaties alsnog laten verbeteren door vrijwilligers?
- Nodig om bij te trainen, eigen HTR-model te maken? Ook vrijwilligers nodig voor het maken van Ground-Truth.

• Laten we kijken wat er gebeurt als we deze akte door ChatGPT laten verwerken.

Kun je de volgende akte weergeven in JSON formaat (compact geschreven zodat er geen Return zit tussen de persoonsnaam en de rol) met de volgende velden: aktedatum, akteplaats, soort akte, korte samenvatting, namen van alle locaties, naam + rol van alle personen?

Op huijden den Elffden Septemb olderstile des jaar sesthienhondert seven end Twintich compareerden voor my Nicolaes Verduijn openbare notaris by den hove provintiael van Utrecht geeet en toegelaten binnen Utrecht residerende int by wesen van naebenoemde getuijgen hier toe versocht, d'eerbare Stephania Willemsdochter van Coetsfeldt weduwe van zaliger mr. Alexander van Heusden en syn leven advocaat s hoofs voorsz., ons notaris ende getuijgen wel bekendt sieckelick. van lichaem te bedde leggende eedoch haerder redenen verstaenndt ende sprake door des heeren genade machtich en volcomen gebruyckende soo ons opentlijck bleke aenmerckende niet sekerder te hirzijn dan de doot des steegelsterffelicken leesenvleesches ende niet onsekerder dan die ure vandien, ende willende selve onsekere ure met Testamentaire dispositie over hare tijtelicke goederen prevenieren indrachtein crachte van octroije haer byden voorsvoorz. hove vergonst in date den xvien martij XVIC vier en Twintich t'elff uren voor de middach alhier verthoont, heeft alvorens haer ziele soo wanneer die van haren Lichame genomen sal worden bevolen in hand, van Godt almachtich, en haer verstorven lichaem der aerden begraeffenisse, Ende voorts comende tot dispositie severentlickeharer tijteliijcke goederen, verclaerde tot hare eenige univer saele erffgenamen genomineert geinstitueert en gestelt te hebben, nomineert Institueert en stelt tot haer eenige

Kun je de volgende akte weergeven in JSON formaat (compact geschreven zodat er geen Return zit tussen de persoonsnaam en de rol) met de volgende velden: aktedatum, akteplaats, soort akte, korte samenvatting, namen van alle locaties, naam + rol van alle personen?

#### akte:

 $HU$ 

Op huijden den Elffden Septemb olderstile des jaar sesthienhondert seven end Twintich compareerden voor my Nicolaes Verduijn openbare notaris by den hove provintiael van stresUtrecht geeet en toegelaten binnen Utrecht residerende int by wesen van naebenoemde getuijgen hier toe versocht, d'eerbare Stephania Willemsdochter van Coetsfeldt weduwe van zaliger mr. Alexander van Heusden en syn leven advocaat s hoofs voorsz., ons notaris ende getuijgen wel bekendt sieckelick. van lichaem te bedde leggende eedoch haerder redenen verstaenndt ende sprake door des heeren genade machtich en volcomen gebruyckende soo ons opentlijck bleke aenmerckende niet sekerder te hirzijn dan de doot des steegelsterffelicken leesenvleesches ende niet onsekerder dan die ure vandien, ende willende selve onsekere ure met Testamentaire dispositie over hare tijtelicke goederen prevenieren indrachtein crachte van octroije haer byden voorsvoorz. hove vergonst in date den xvien martij XVIC vier en Twintich t'elff uren voor de middach alhier verthoont, heeft alvorens haer ziele soo wanneer die van haren Lichame genomen sal worden bevolen in hand, van Godt almachtich, en haer versto □ Stop generating aerden begraeffenisse. Ende voorts comenge tot gispositie

Send a message.

 $H U$  $III$   $\Delta$  Kun je de vorige akte weergeven in JSON formaat met de volgende velden: aktedatum, akteplaats, het soort akte en een samenvatting, namen van locaties, namen en rollen van alle personen

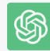

Hier is de akte weergegeven in JSON-formaat met de gevraagde velden:

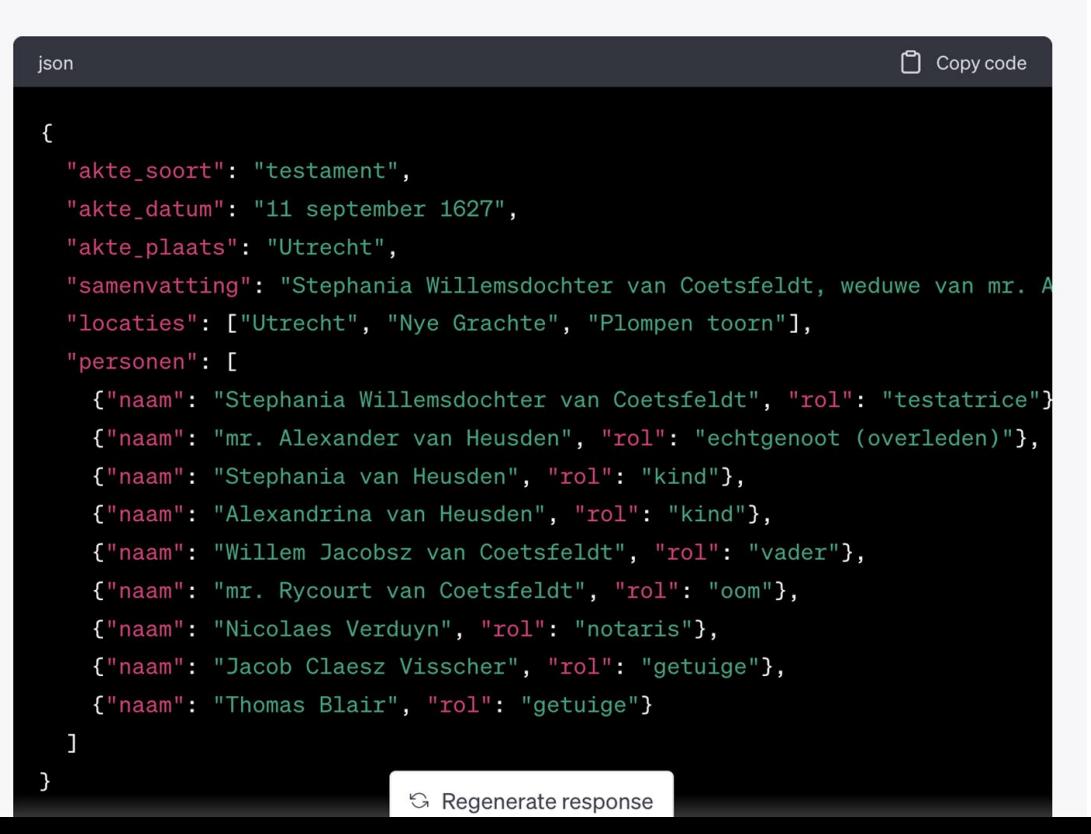

# Maar Niek, hoe werkt dat nou eigenlijk die taalmodellen zoals ChatGPT?

Niek?

## Hoe werkt een Large Language Model in een notendop

- Een LLM is getraind op gigantische hoeveelheid tekstuele data. GPT4 zou getraind zijn op een petabyte aan tekstuele data. Dat staat gelijk aan een miljard boeken van 400 pagina's.1
- De tekst wordt vertaald naar getallen, zogenaamde wordembeddings. Daar kan een computer mee rekenen. Ieder woord of woorddeel wordt vertaald naar een getal.
- Tijdens het trainen, krijgt het model steeds stukken tekst te zien en leert patronen te herkennen.
- Daarna gaat het model zichzelf trainen en kijkt het naar stukken tekst waar woorden ontbreken en probeert te raden welke woorden dat zijn. Voor ieder woord dat goed geraden wordt, worden de waarschijnlijkheidsscores aangepast.
- Vervolgens wordt het model getraind door mensen, die verschillende uitkomsten op een bepaalde input beoordeeld hebben.
- Zodoende leert het model verbanden tussen woorden en welke output er bij welke input hoort.

# Prompt engineering

- De output van een LLM kan je dus grotendeels sturen door de prompt die je het geeft specifieker te maken. Hier zit ook weer een grens aan. Omdat een bepaald specifiek onderdeel van de opdracht een ander deel van de opdracht kan tegenwerken.
- Voor ChatGPT geldt dat het ook eerdere prompts en outputs meeneemt in de verwerking.
- Met GPT4 wordt het mogelijk om 32.000 tokens aan tekst in een prompt te stoppen voor verwerking. Dat staat gelijk aan 40 pagina's tekst.

# NER vs LLM

De binnenplaats van de Beurs van Hendrick de Keyser PERSON , gezien naar de toren. Onder de voorstelling verzen van RC. Hooft PERSON Theodore Rodenburgh PERSON en Cornelis Plemp PERSON . Ets en gravure.

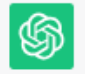

Zeker! Hier is een tabel met de personen en hun rollen uit de gegeven tekst:

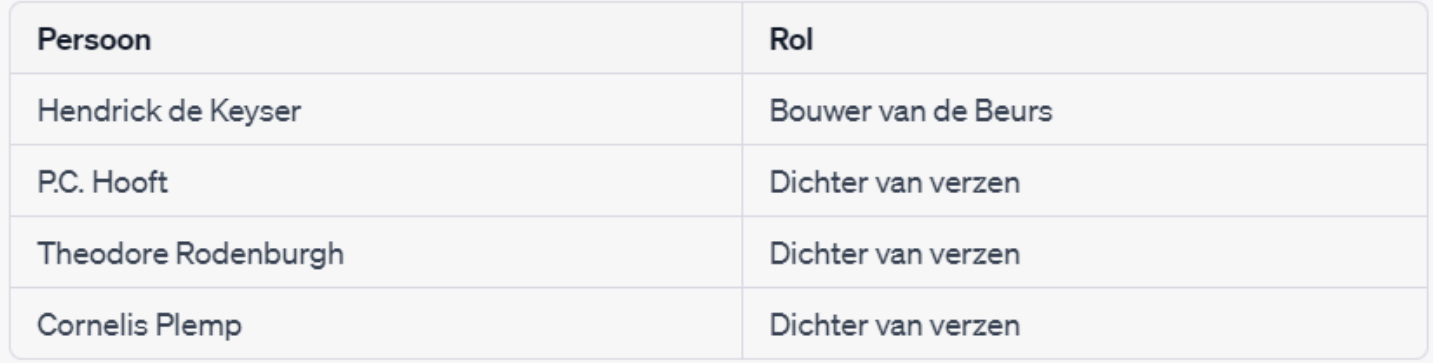

Systeemintegratie

# [Transkribus<sup>\*</sup>]

**⑤ OpenAI** 

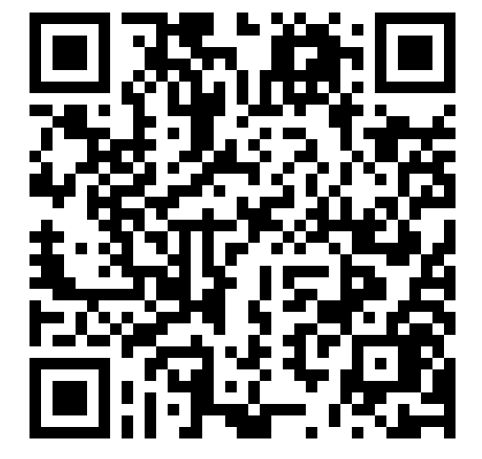

https://colab.research. google.com/drive/1oC SfY8CZ2T3WtUVwrufc vLLdJSSirGM-

### Aansluiten op andere databronnen

LLM's hebben tekst data nodig als input. Veel data zit echter in andere type bronnen.

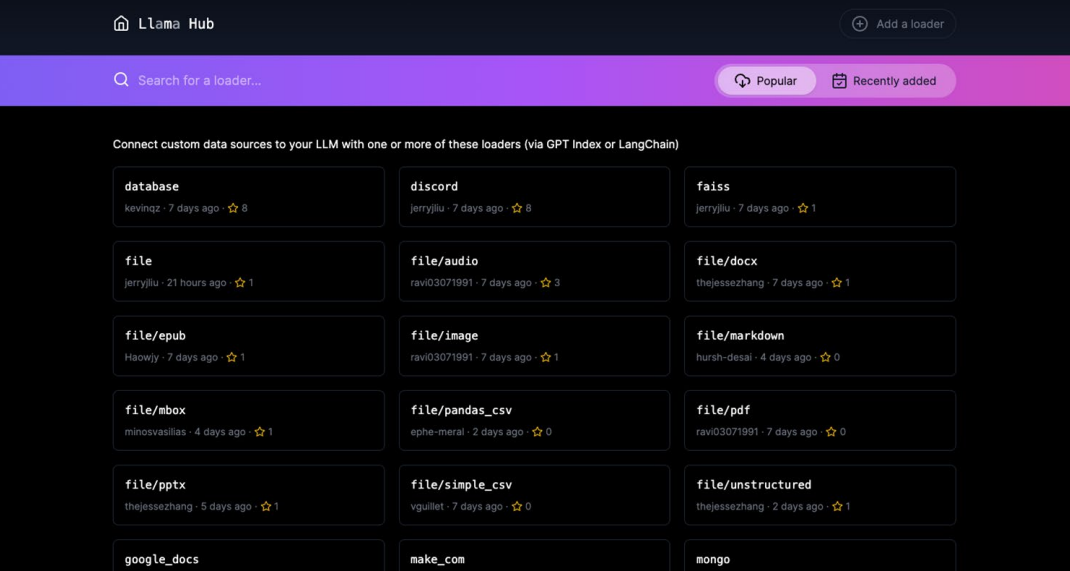

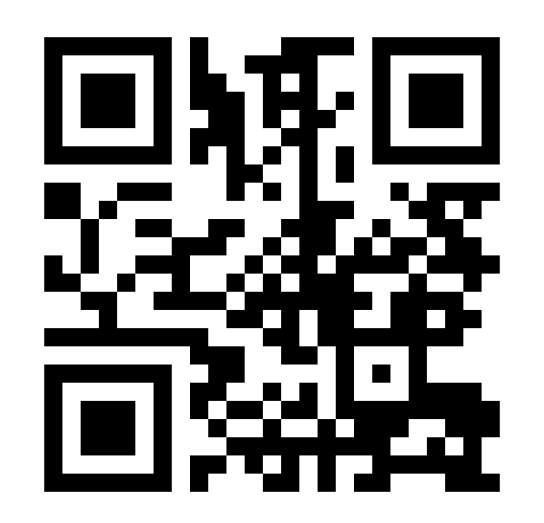

<https://llama-hub-ui.vercel.app/>

### Lokaal vs online service

Data security vs resources

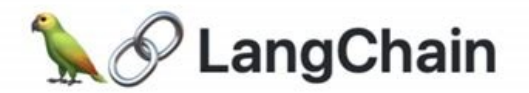

<https://docs.langchain.com/docs/>

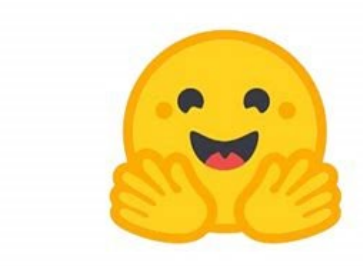

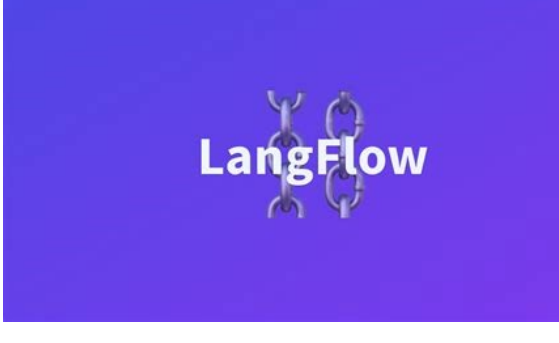

## **HUGGING FACE**

<https://huggingface.co/>

<https://pypi.org/project/langflow/>

## Samenwerken en inspiratie

open en hands-on

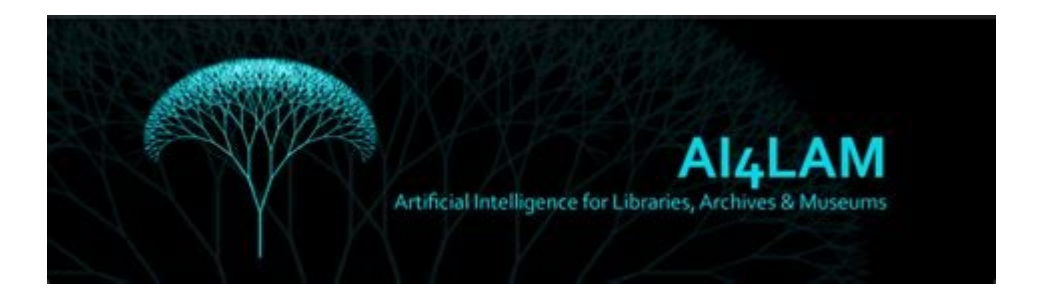

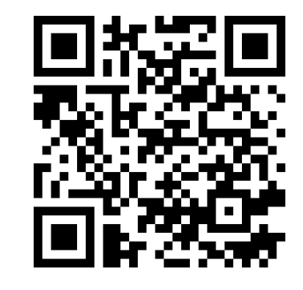

<https://sites.google.com/view/ai4lam>

# **kan ik hier het stokje aan jou overdragen Gerhard de Kok?**

Zodat jij het bruggetje kunt maken van taalmodellen naar het gebruik van de resultaten door onderzoekers?

## De schepen van de **WIC**

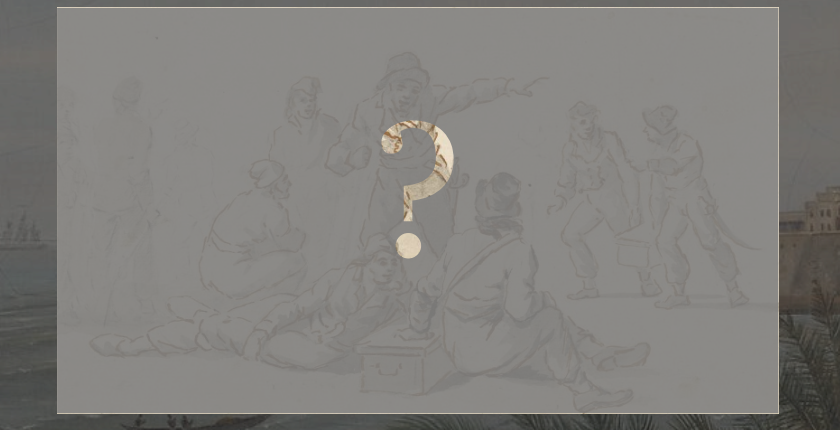

#### WIC-opvarenden?

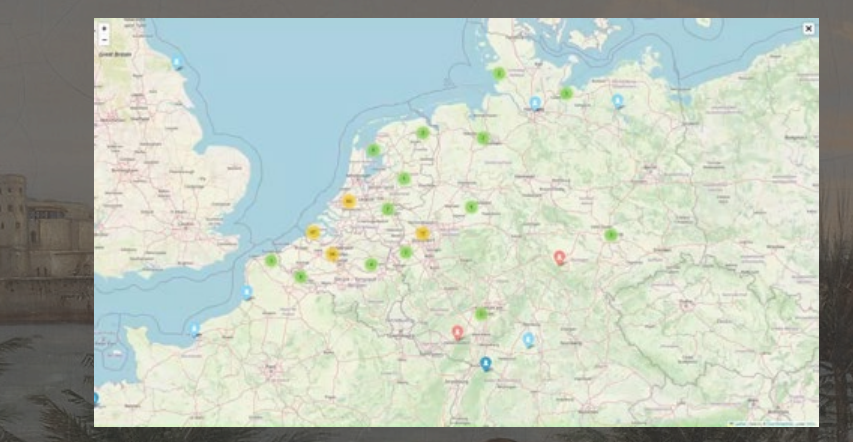

#### VOC-opvarenden

Kaart via Leaflet/Folium

#### **Lokale** archieven

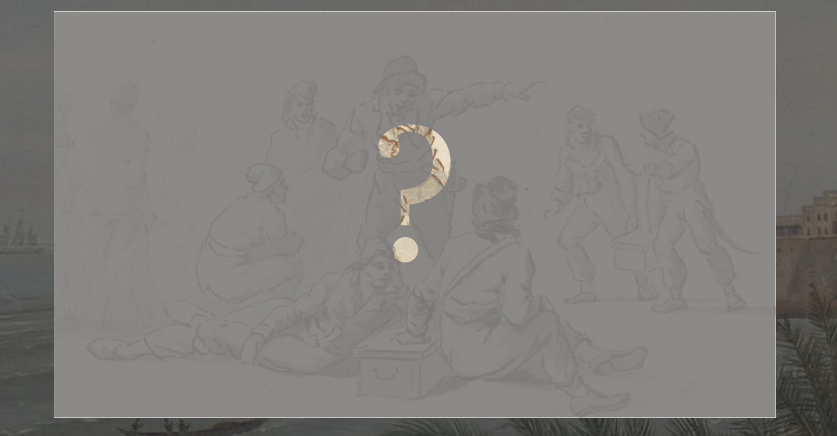

Tubelitario Gan allent en Burj Tradet. Jeles greatin Suverey, suit spark tenathocolly, tegises, Lavein, Funnith, grot Par en Godnich bavent, summer, Jul 1900 Motario, et Portre Boschleudet bancour blent mother Tool after tobelove Sig outsingunt Comasus biz mi ouvergot Jacob Goile Qberton notario Binnar, October

Nr. 14201

 $I - 5$ 

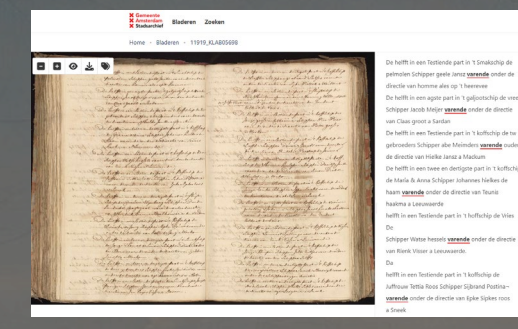

#### Automatische transcripties

#### **X** Gemeente<br>**X** Amsterdam<br>**X** Stadsarchief

 $\alpha$  replyes  $\vert 10 \rangle \simeq \vert 11 \rangle \vert 2 \rangle \vert 3 \rangle \vert 3 \rangle \vert 4$ 

425856000000 1.2 MB

**Scans** 

A23856000004 2.5 Prd

A23658000060-2.2 PC

A23656000005 2.5 MS

Opvarenden

oeven, pagine 1 van 24

A23856000000 3.2 HH

 $-429886000008221918$ 

423454000000 2.3 HS

A2060000000 2.2 HB

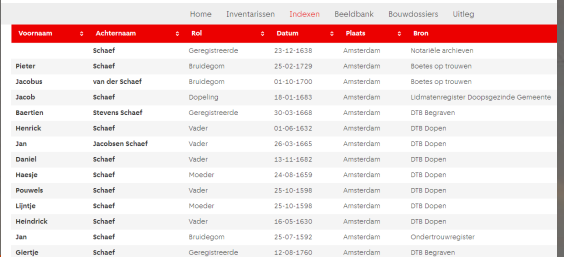

Index **Stadsarchief** 

**NILL LIEL TO BE** 

# **A** pplication

# rogramming

## nterface

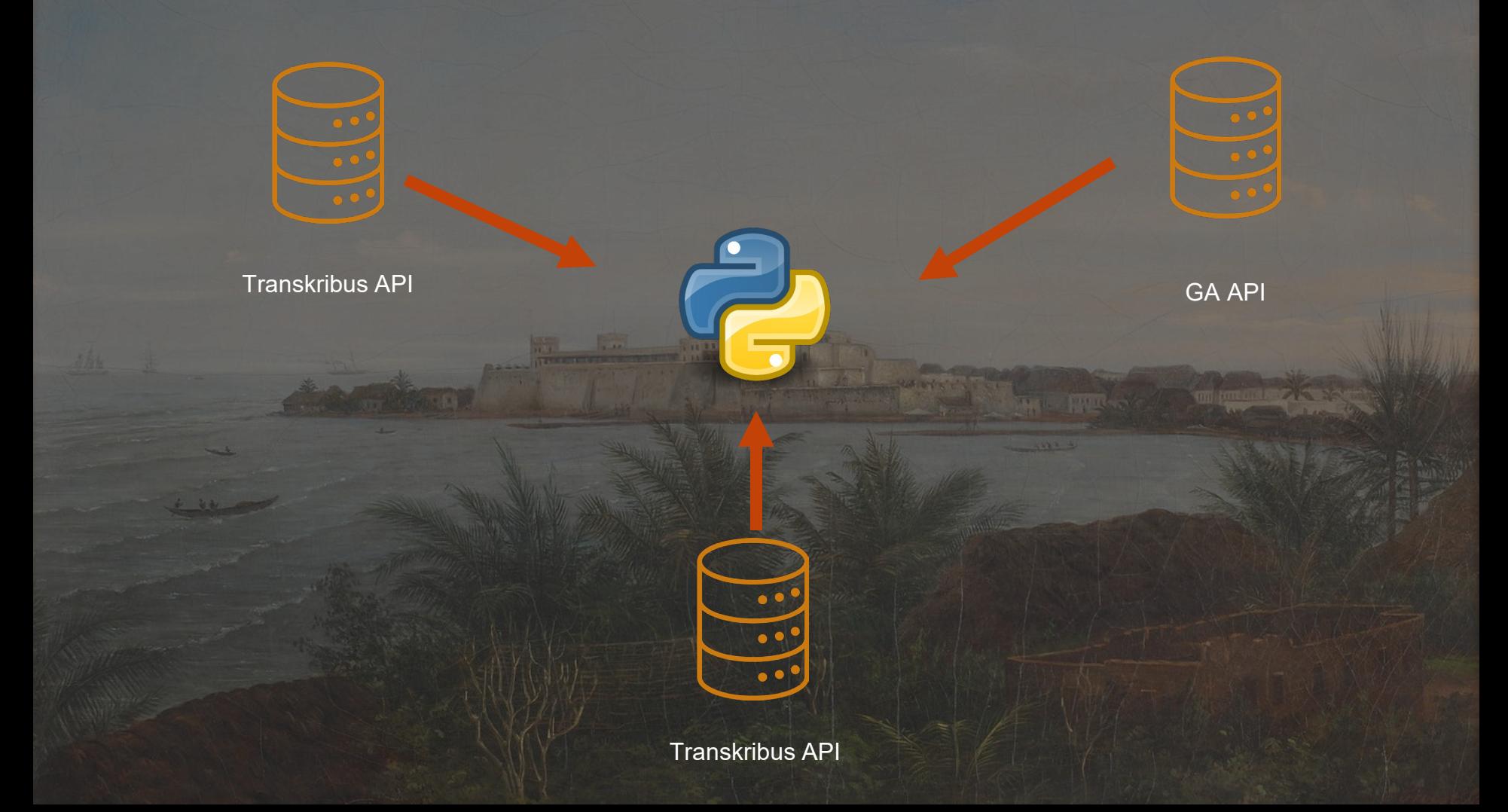

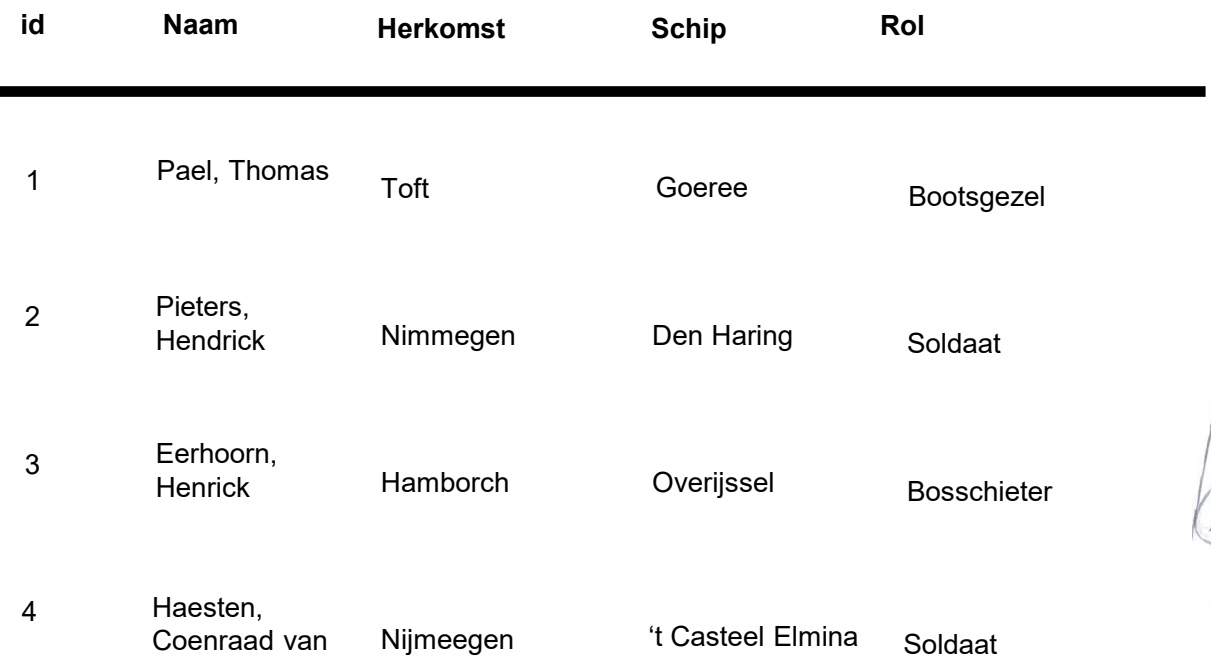

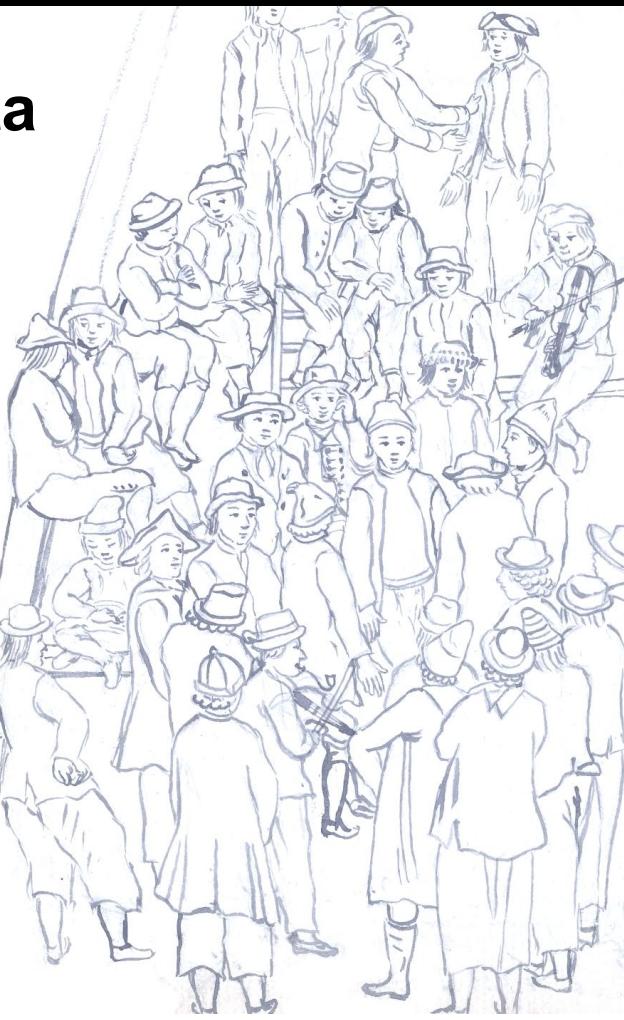

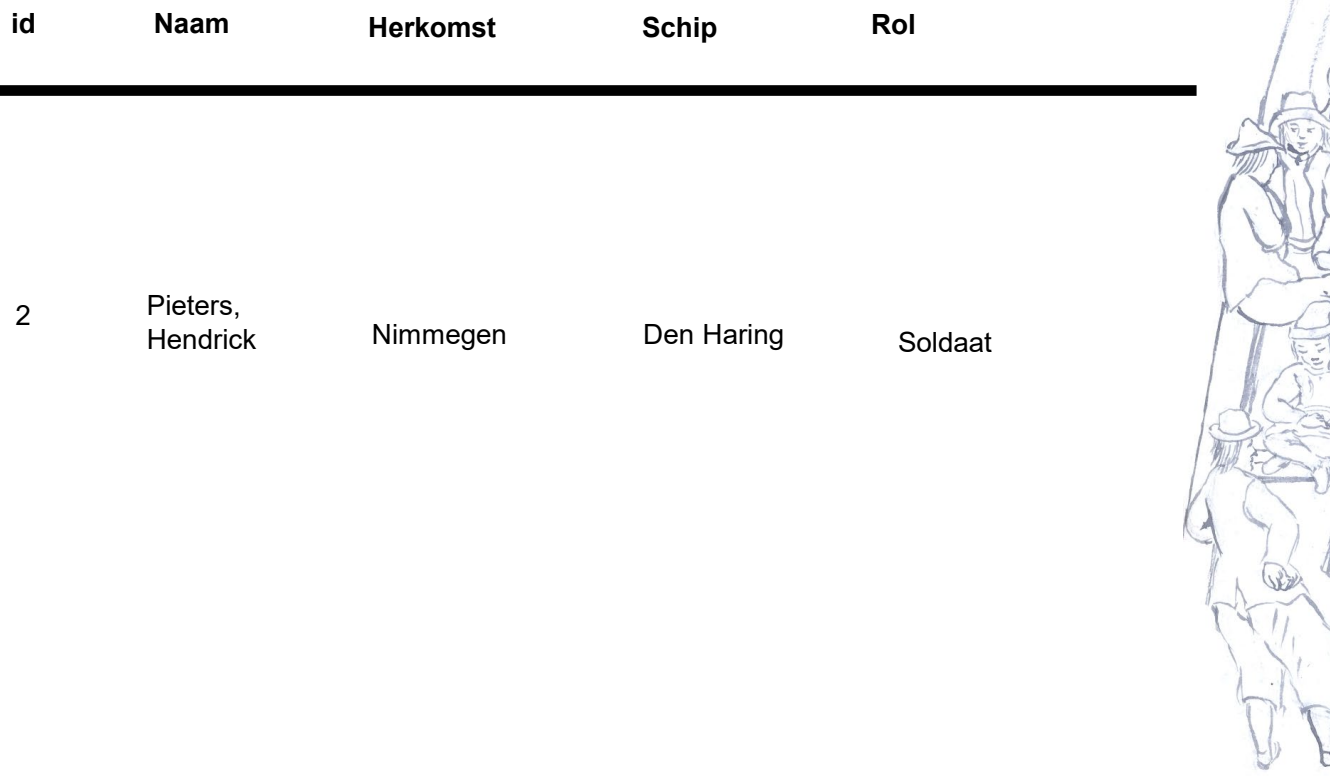

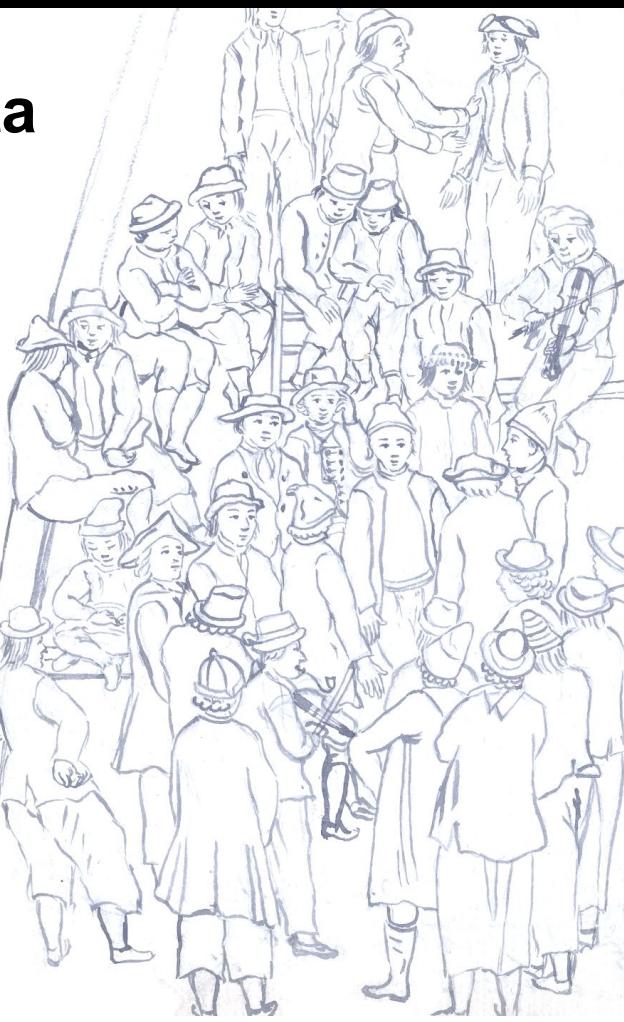

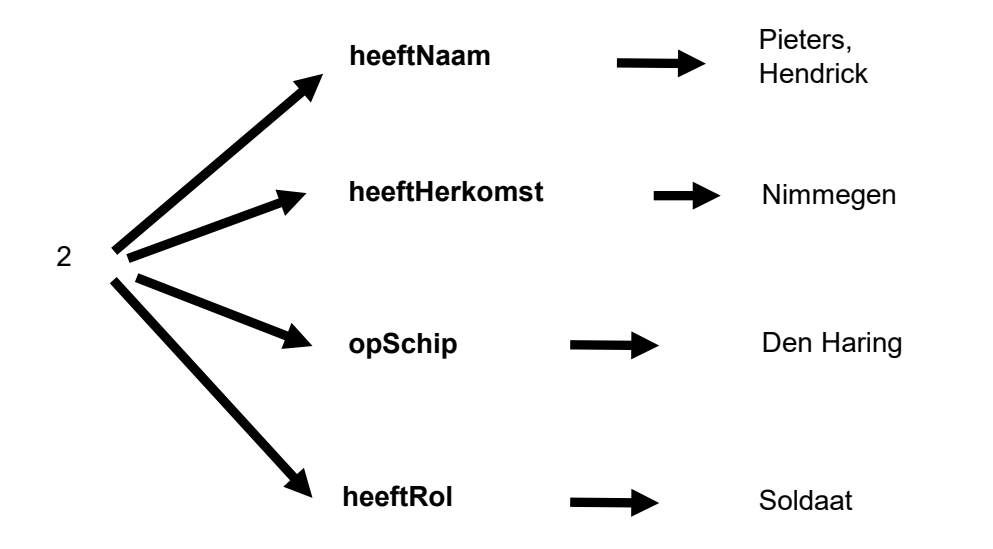

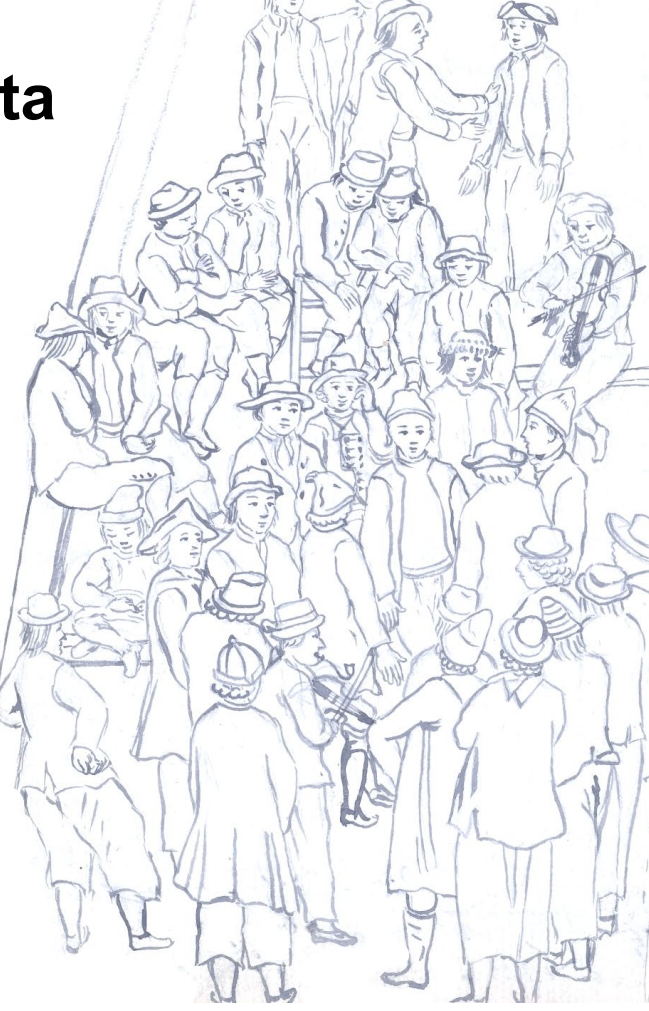

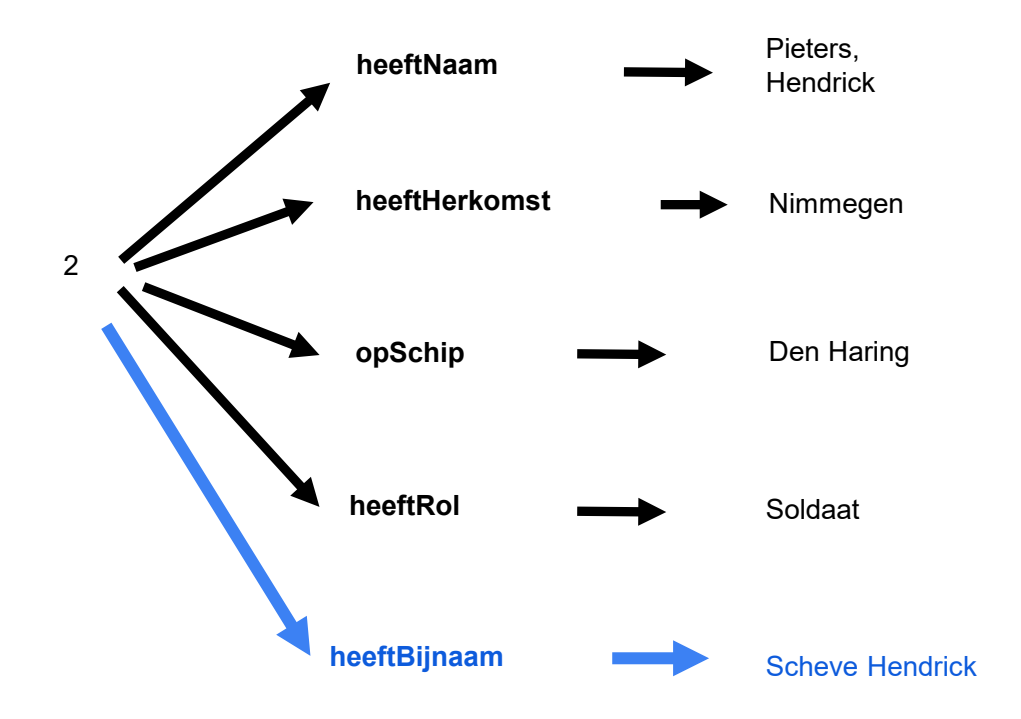

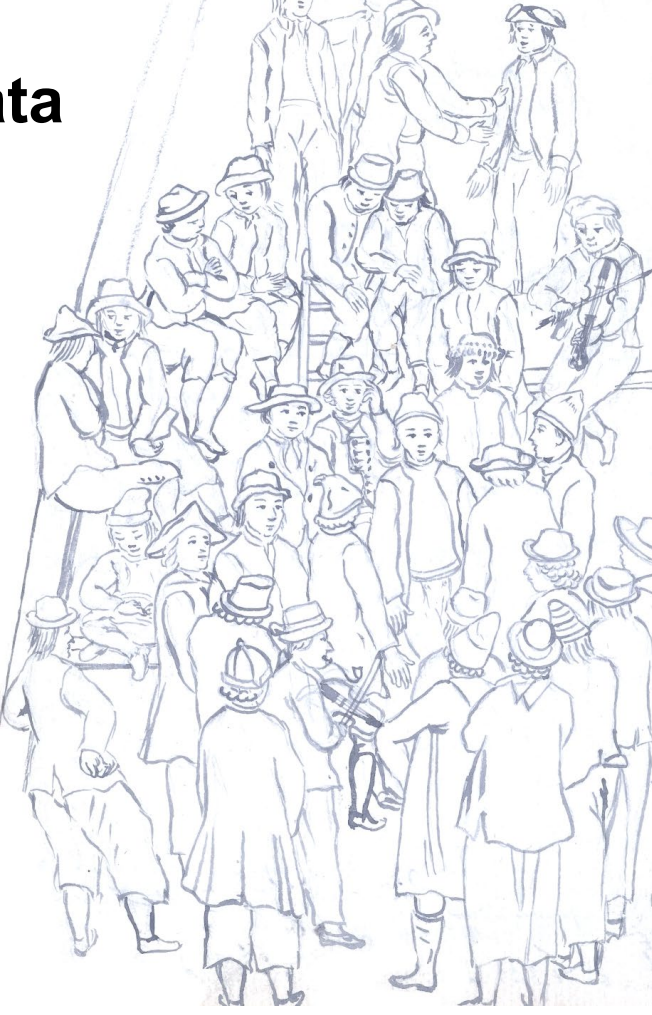

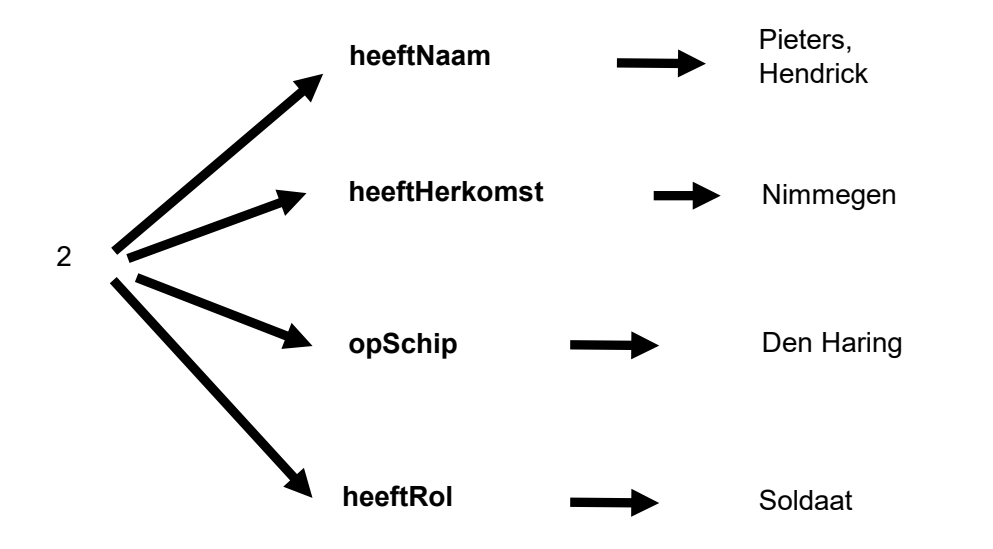

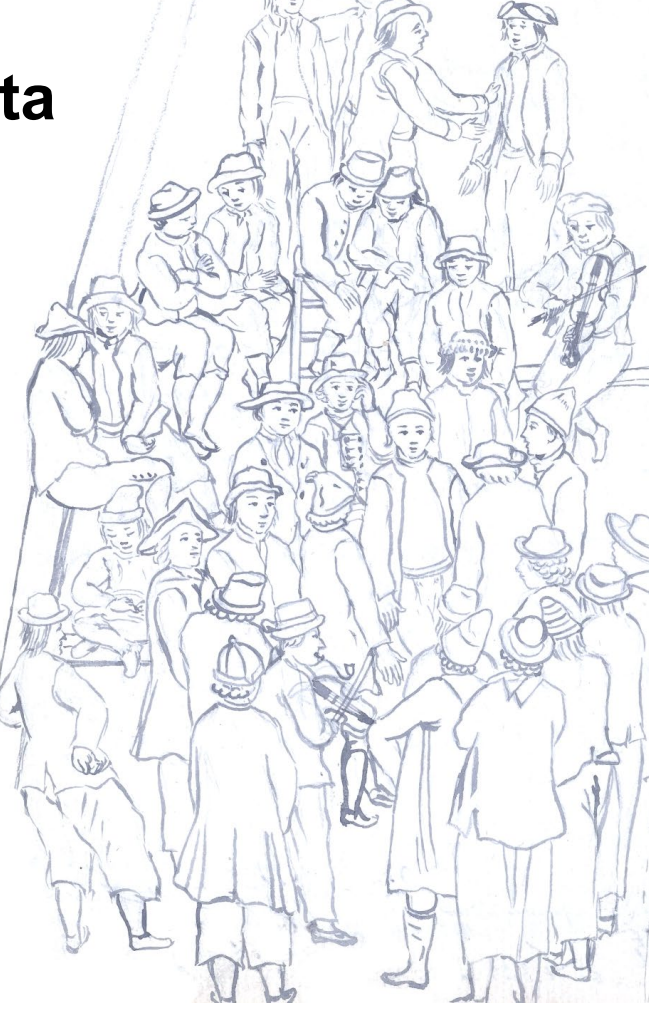

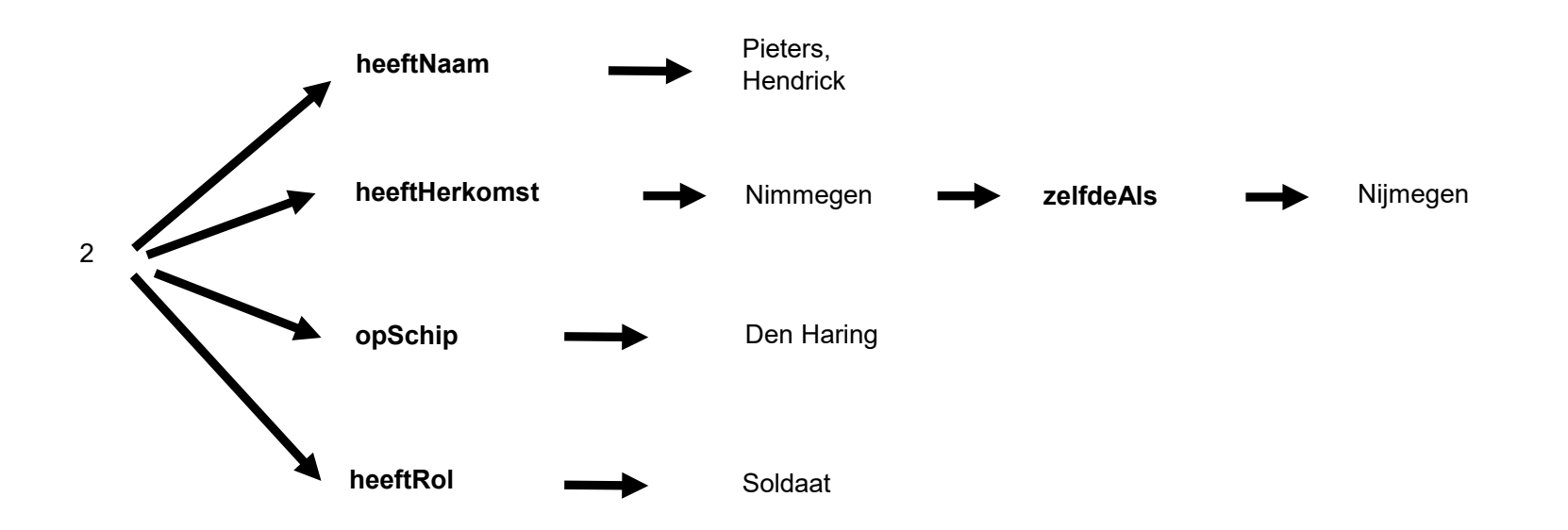

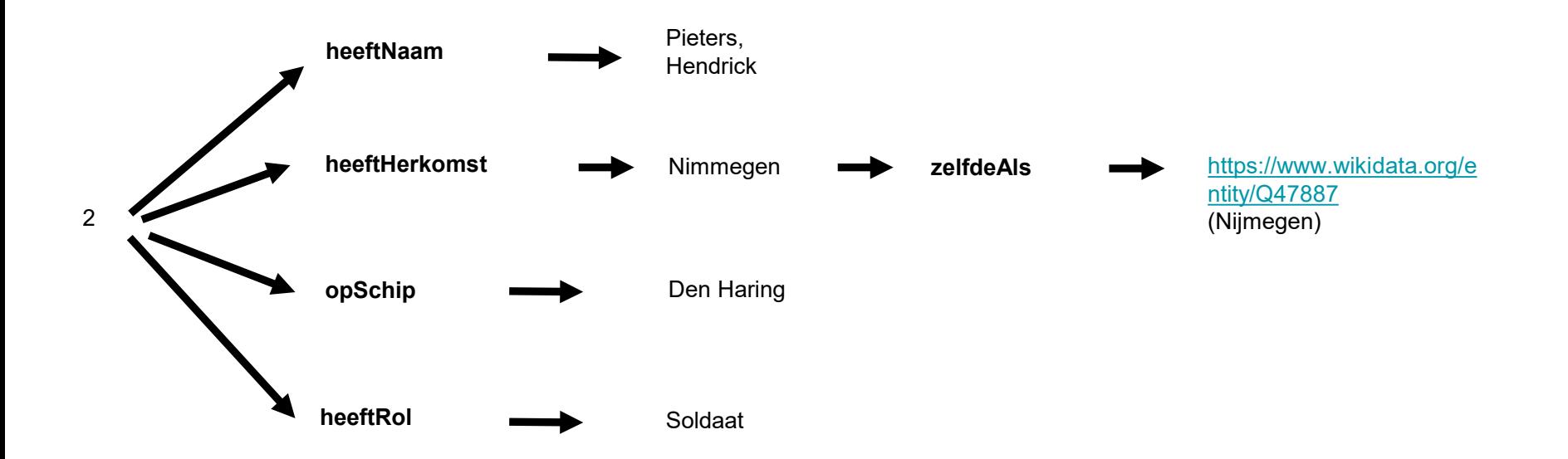

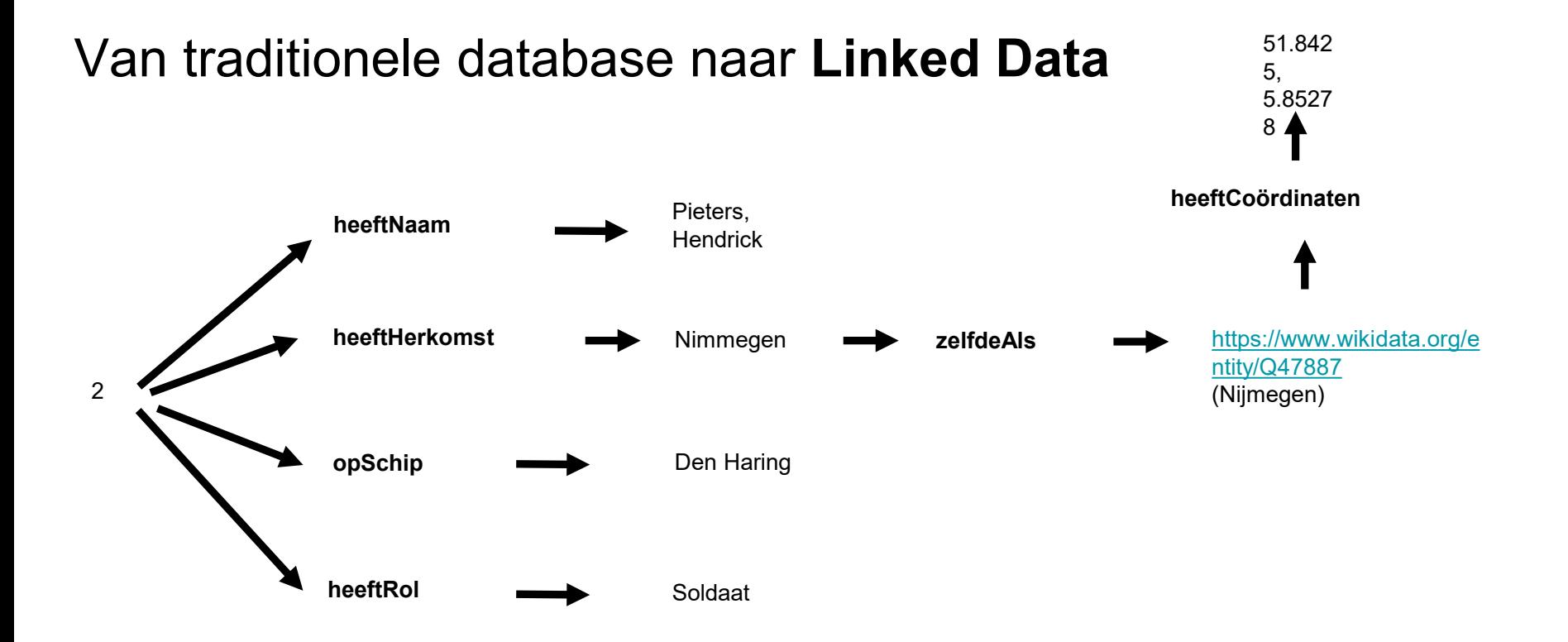

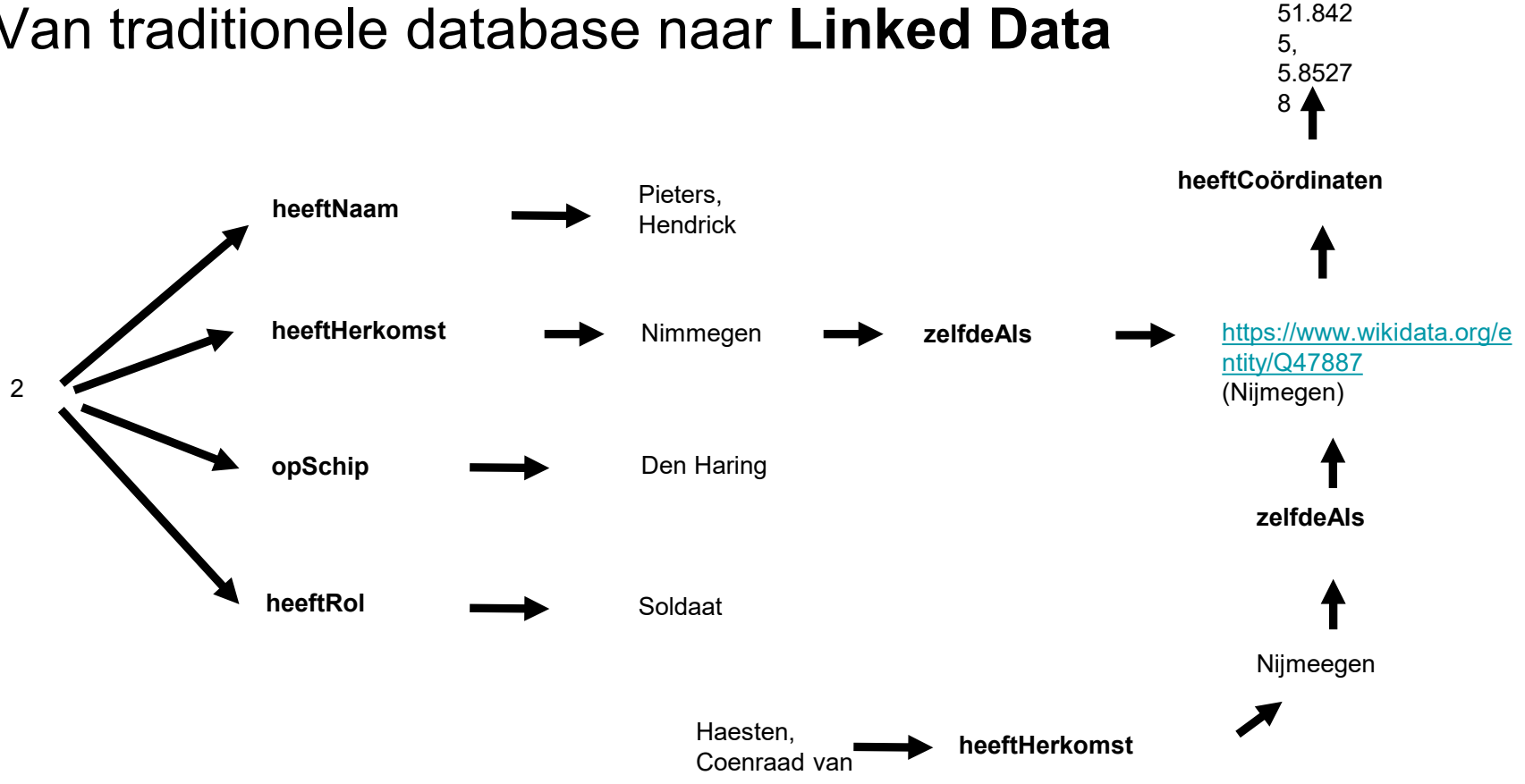

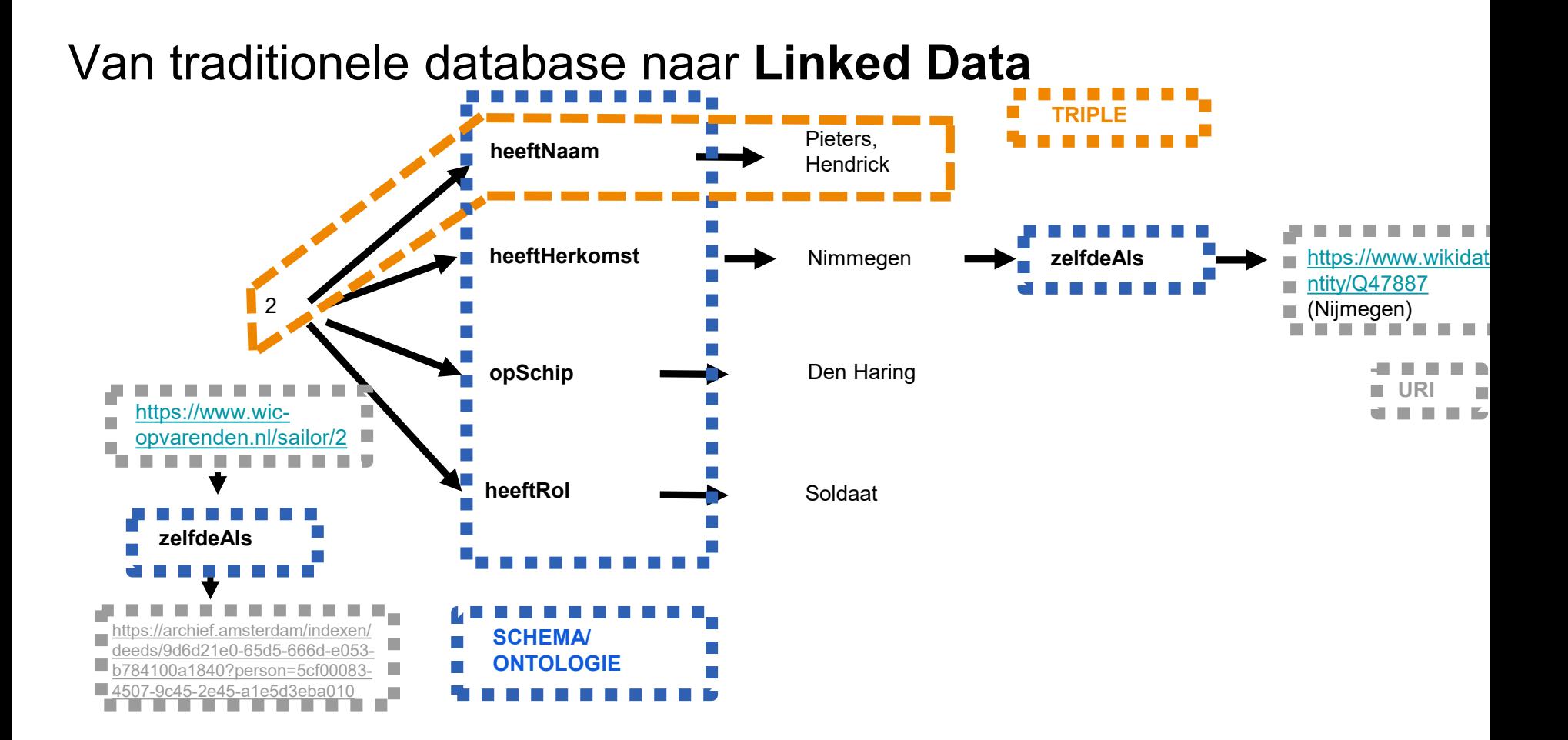

# Tips voor het faciliteren van **Digital History**

- Gebruik (zoveel mogelijk) **webstandaarden**
- **Open Data** en **Open Source**
- Onderzoek mogelijkheden voor eindgebruikers om gegevens **terug te koppelen**
- Zorg voor goede **documentatie** voor alle eindgebruikers
- Zorg voor **onderzoeksmogelijkheden** voor diverse eindgebruikers

#### **X** Gemeente **X** Amsterdam **Bladeren** Zoeken **X** Stadsarchief

700

421

Ga

Bladeren · 12848 NOTI01108 Home

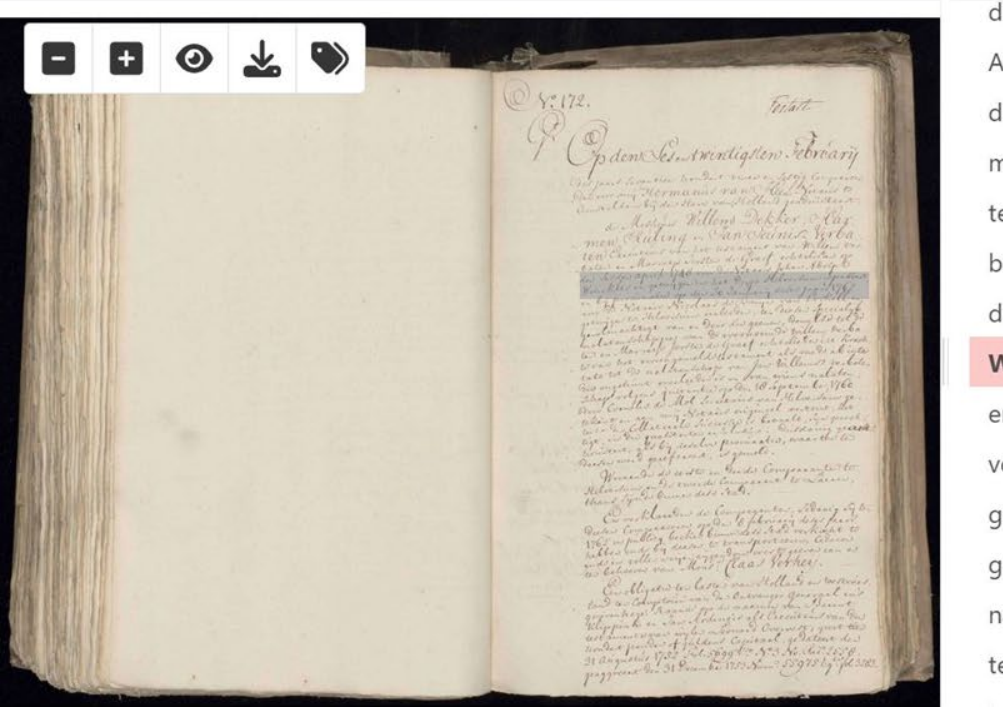

den voor mij Hermanus van Heel Notaris te Amsteldam bij den Hove van Holland geadmitteert de Mesteurs Willem Dekker, Harmen Riuling en Jan Jeunisz Verbaten Executeurs van het testament van Willem verbaten en Marretje Joosten de Graef, echtelieden op den sesden april 1740 voor de Notaris Johan Adolph Winckler en getuijgen in het dorp Hilversum gepasseert en bij procuratie op den 20 Januarij deses Jaars 1742 voor de Notaris Nicolaas de Bruijn van Evchell en getuijgen te Hilversum verleeden, ten deesen specialijk gevolmachtigt van en door die geenen, dewelke tot de nalatenschappen van de voornoemde Willem Verbaten en Marretje Jooste de Graef echtelieden uit krach-

Read&Search Stadsarchief Amsterdam: https://transkribus.eu/r/amsterdam-city-archives/

188 van 655 I Vorige hit < Vorige scan Volgende scan > Volgende hit ▶ Ga 4 Ik Ondergeteekende Catharina Christina Kip 5 blykens huwlyks contract den Zes en twintigstten Θ 6 January Achttienhonderd Een en dertig, ten overstaan 7 van den Notaris M=r Gerard van Eck in tegenwoor 8 digheid van getuigen te Arn hem gepasseerd zynde form on w 9 behoorlyk geregistreerd, buiten gemeenschap van goede. websett. The Commentionand atharing thristing der 10 ren gehuwd met den Heer Willem Hendrik Ger" the case hide light to be track then De in track with and der . 11 lings, Burgemeester van Heemstede, Bennebroek, among he hitten how died been de la 6 12 Rietwyk en Rietwikeroord en Notaris te Heem. Estinger  $13$ educational buston original Schontine good 14 stede, wonende te Bennebroek. metroin. Int din Hun Sighten Hustrifter, 15 Verklare bij dezen te constitueren en volmagteg tores to meether ver Humsher, Bennett 16 te maken de Heeren Willem van der Vlugt en Ble frisk ver Butwodersons in stobaris to Herm of du Stela Womende to 17 Andries Waalewyn, Nicolaaszoon beiden woo, 1. Constitution in sectionally the land 18 nende te Haarlem, zoo te zamen als elk van hun de Hum William Hader Hagten instern chalus Waaling Nucleas 200 hills - 1000. 19 in het byzonder north to Harlen sorti remembered to see him 20 Generalik en specialyk om voor en in naam In his by zon Res. 21 van mij ondergeteekende als daartoe door genoem Concrete spen drientyk on From on to when rend me to here talk who als dans to down green 22 den minen echtgenoot specialijk geauthoriseerd der mynen faktoenoot trenaly korean thousand 23 bij acte den zeventienden Januarij Achttien Hon 24 derd zeven endertig, ten overstaan van den Notaris 25 Jan Gerard Cramerus en getuigen te Lisse gepas, 26 seerd, zynde behoorlijk geregistreerd, hetzij in publie 27 ke veiling of wel uit de hand, aan zoodanige per 28 sonen, voor zoodanige koopprys en op en onder

Named Entity Recognition (NER) op [Zoeken in transcripties | Nationaal Archief \(zoekintranscripties.nl\)](https://zoekintranscripties.nl/) Website en AI open source (zie Colofon)

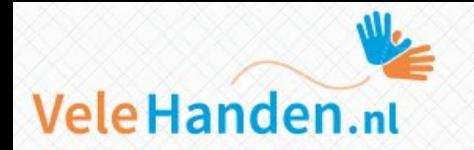

Home Projecten Deelnemers Nieuws Over ons Help

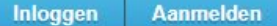

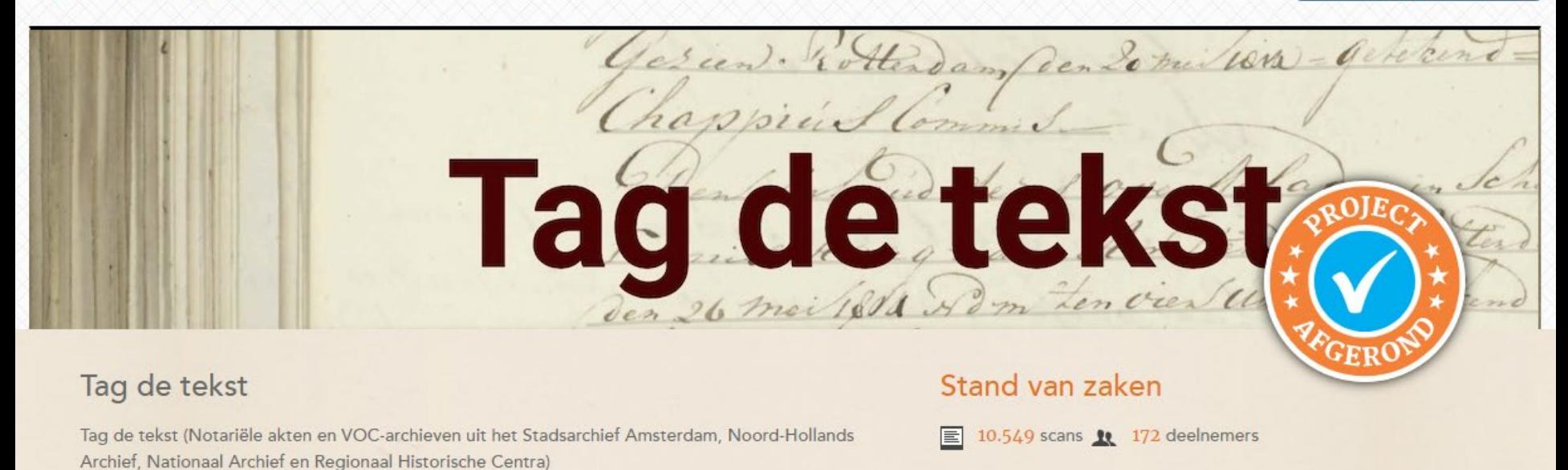

AI dataset voor NER gemaakt door vrijwilligers op [VeleHanden.nl.](https://velehanden.nl/projecten/bekijk/details/project/sibr_annotate) Beschikbaar via [INT](https://taalmaterialen.ivdnt.org/download/aitrainingset1-0/)

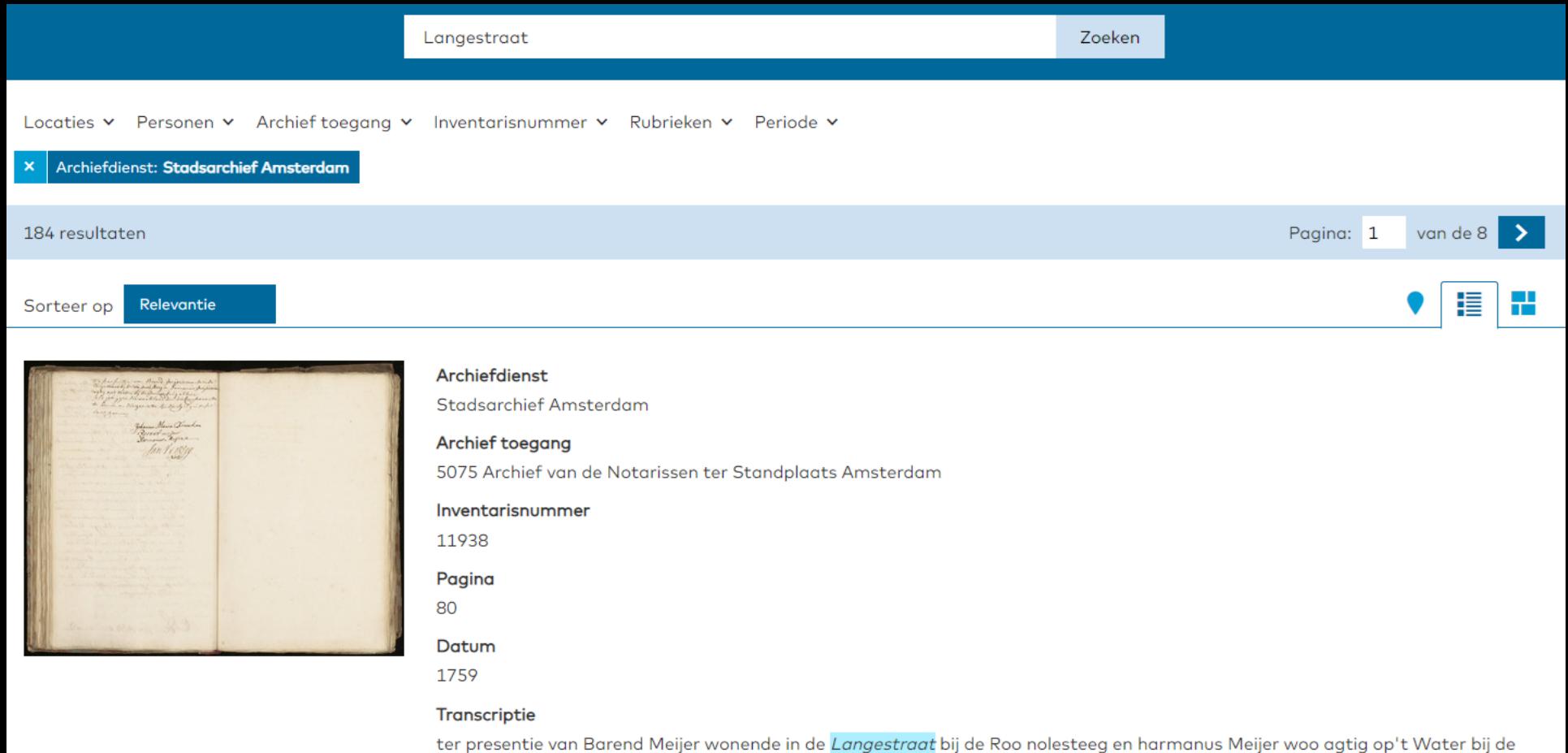

#### Named Entity Linking (NEL) van locaties bij [Project SBIR \(archieveninbeeld.nl\)](https://archieveninbeeld.nl/)

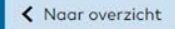

 $\mathbf{1}$ 

 $c<sup>2</sup>$ 

Q

 $\mathbf{x}$ 

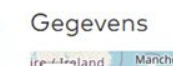

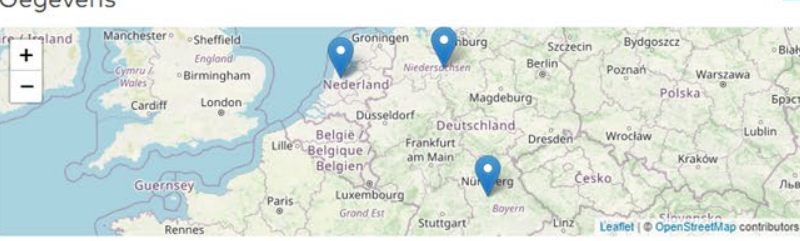

#### Archiefdienst

Stadsarchief Amsterdam

#### Archief toegang

5075 Archief van de Notarissen ter Standplaats Amsterdam

#### Inventarisnummer

11938

Pagina

80

Datum

1759

#### Transcriptie

ter presentie van Barend Meijer wonende in de Langestraat bij de Roo nolesteeg en harmanus Meijer woo agtig op't Water bij de Nieuwenbrug alhier als getuijgen die verklaerdien de Comparante te pennen en die geene te Sijn die Sij sig in dese

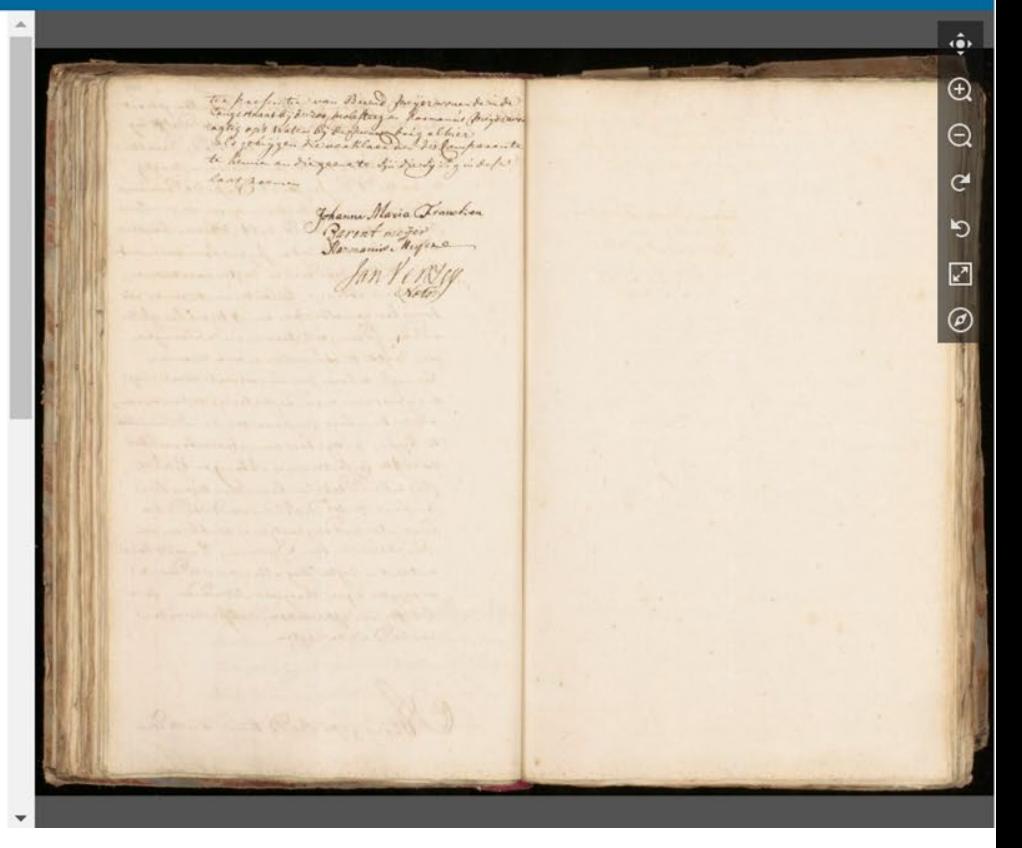

#### Dankzij NEL worden locaties geplot op kaarten

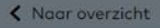

 $c^{2}$ 

O

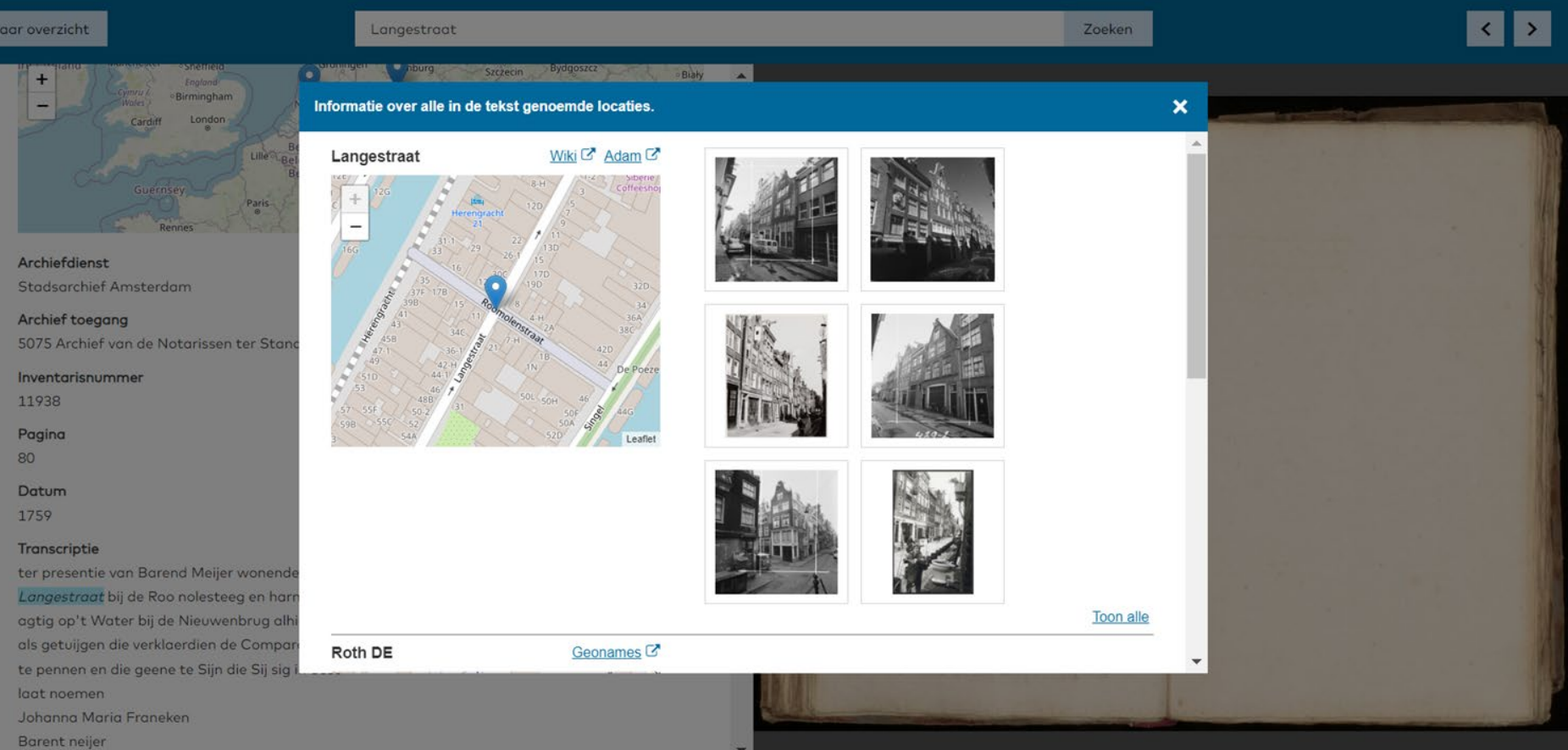

Relevant beeldmateriaal wordt getoond bij de gemapte locaties, bijvoorbeeld uit de SAA beeldbank

#### Docere WEBEDITIE RESOLUTIES STATEN-GENERAAL - PROTOTYPE ACHTTIENDE EEUW

х

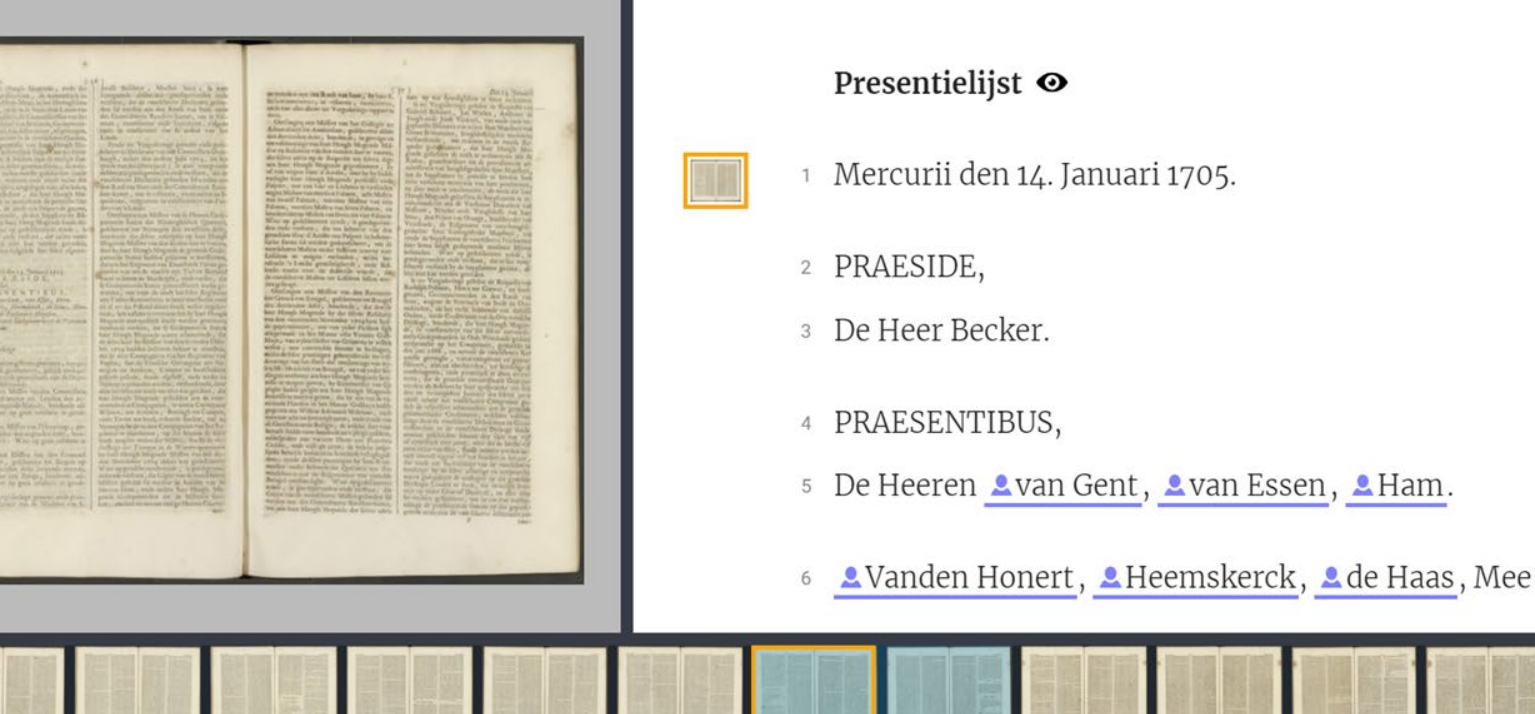

panel Text

Resultaten Zoeken

 $\omega$ 

panel Scan

D

Metadata Entiteiten

Entiteiten in transcripties op **Prototype 18e eeuw** van REPUBLIC (Resoluties Staten-Generaal)

Instellingen

Panelen

Downloads

#### Tekstweergave van NL-UtHUA 7343 1994 000008 0004

Deze tekst is automatisch vertaald en kan fouten bevatten.

oge ee

晶

 $\boldsymbol{\mathcal{E}}$ 

匠

s gesitueerd

Ko Jacobs

Hoog Cathariine De stedebouwkundige visie van het eerste uur centueerd kantoortore

#### do n en

Twintig jaar geleden, op 24 september 1973, werd het eerste gerealiseerde deel van Hoog Catharijne door prinses Beatrix geopend. In de jaren daarna zou de uitbreiding van het complex gestaag voortgang vinden. Hoog Catharijne is 'af' als het Muziekcentrum Vredenburg van architect H. Hertzberger in 1978 is voltooid. Voor, tijdens en na de bouw is er een konstante stroom van critici geweest, die het project als een onzalige ingreep in de stad bestempelden. Pleitbezorgers wijzen op het economisch succes van Hoog Catharijne en de impuls die het op de binnenstad heeft of zou hebben. Sinds een jaar of vijf wordt aan plannen gewerkt om Hoog Catharijne, met name de verbindingen met het station en de stad, een face-lift te geven. Wat er ook wordt gezegd, één ding is duidelijk: over Hoog Catharijne wordt altijd iets gezegd. Genoeg redenen om eens terug te gaan naar de eerste plannen voor Hoog Catharijne. Welk gedachtengoed en welke stedebouwkundige toe- komstbeelden leefden bij de plannenmakers van het eerst uur toen ze achter hun tekentafels dit omvangrijke en ingrijpende project uittekenden?

Stadsuitbreiding De gemeente Utrecht had in 1954 zijn lang en fel begeerde grenswijziging gekregen. Op de nieuwe grondgebieden konden de uitbreidingsplannen worden gere- aliseerd die waren vastgelegd in het Structuurplan uit dat zelfde jaar. De grote uitbreidingswijken, Tolsteeg-Hoograven, Kanaleneiland, Overvecht en Lunetten, waren schematisch vastgelegd en zouden ieder hun eigen uitwerking en re alisatie krijgen. Belangrijk in dit verband is het gedachtengoed waarmee de wijken in de jaren '50 en '60 werden opgezet, omdat dit denken over de wijken onlosma- kelijk is gekoppeld aan het den- ken over de gehele stad en het stadshart. Hoe toendertijd over de opzet en uitwerking van een nieuwe wijk werd gedacht, valt achteraf het meest helder af te lezen aan Kanaleneiland. Hier draagt aan bij

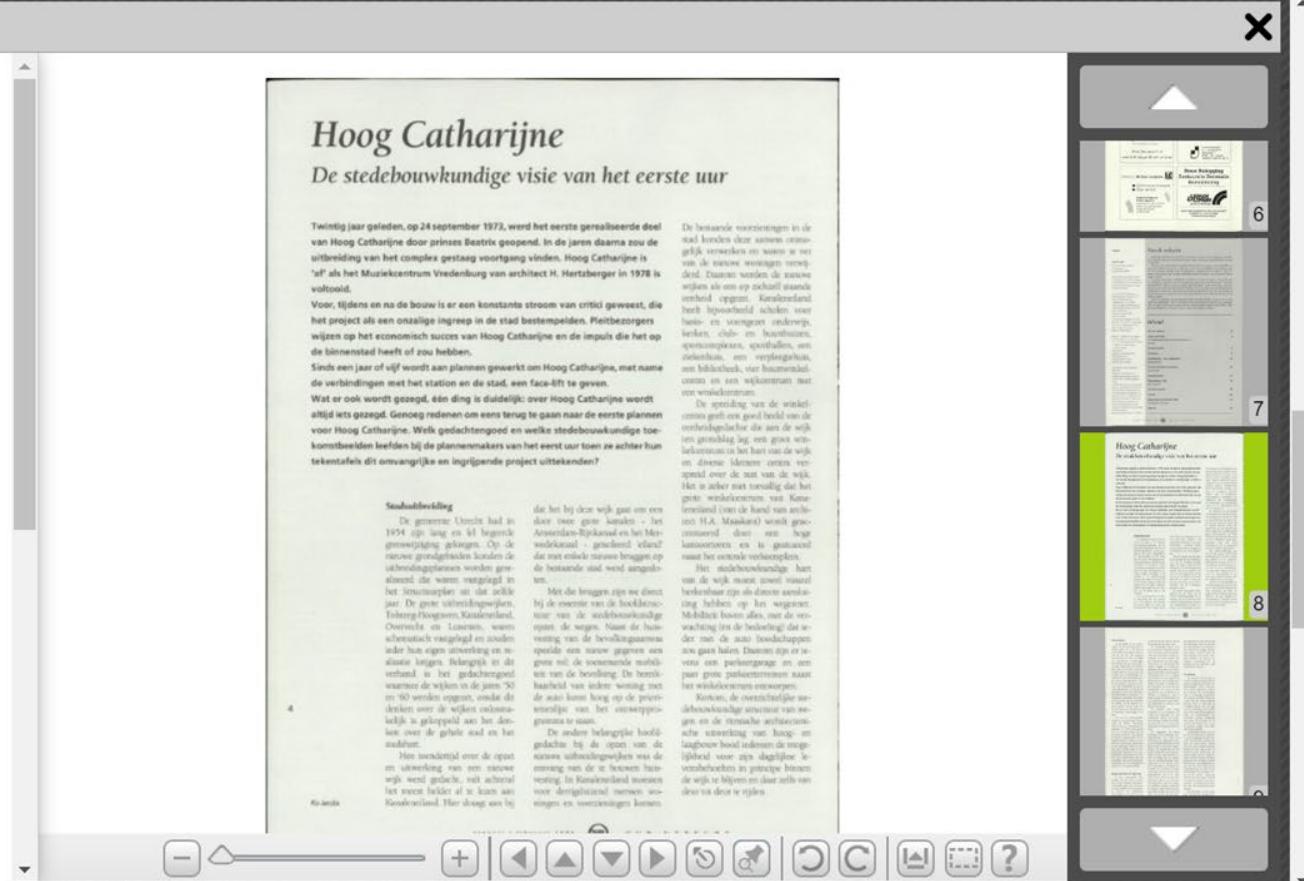

Integratie van viewer op archiefwebsite bij De Ree, bijvoorbeeld 100 jaar Oud-Utrecht bij HUA

# **Tot slot:**

Just do it

Doe het samen

Interesse in samen finetunen van open source LLM?

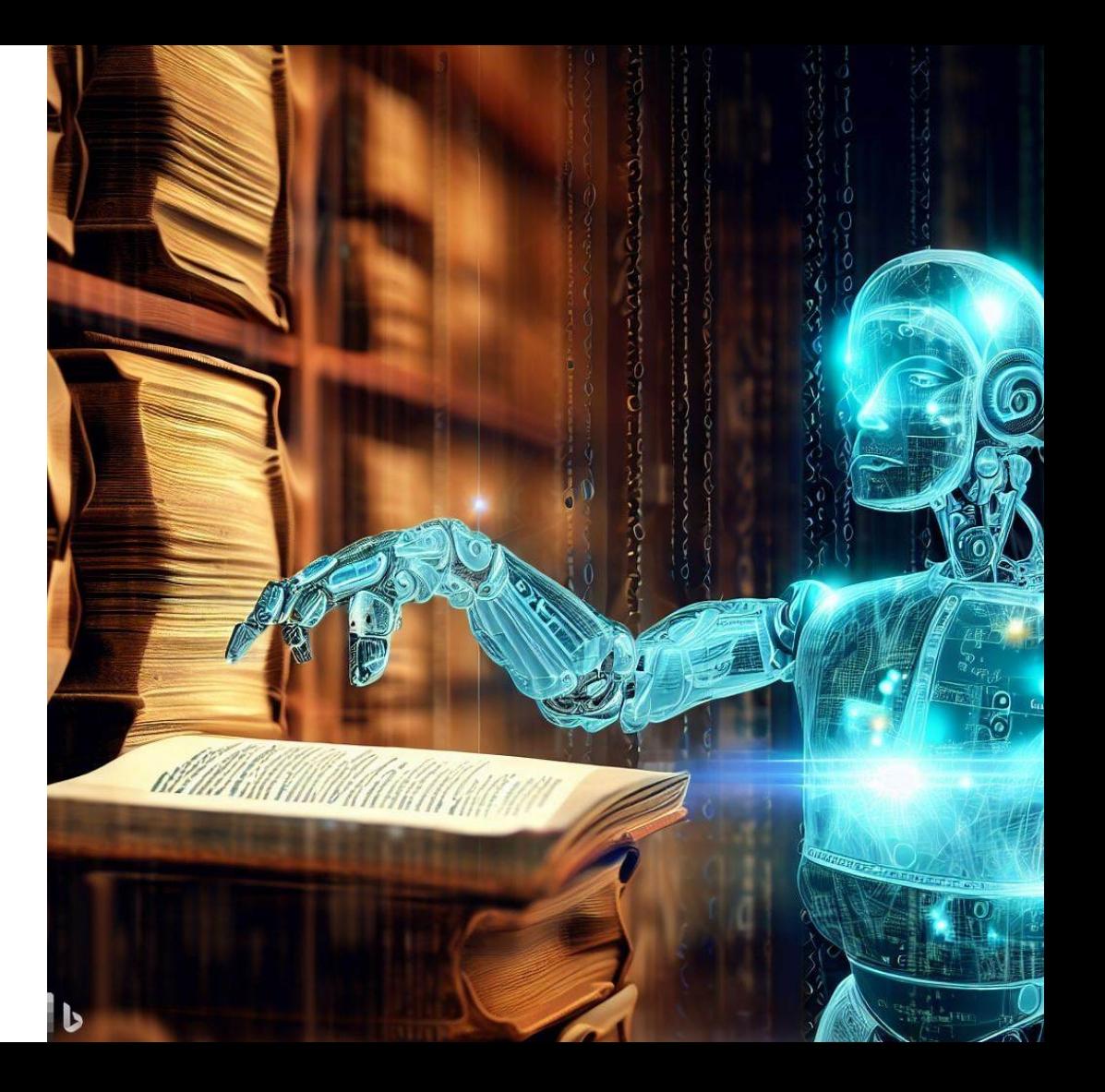